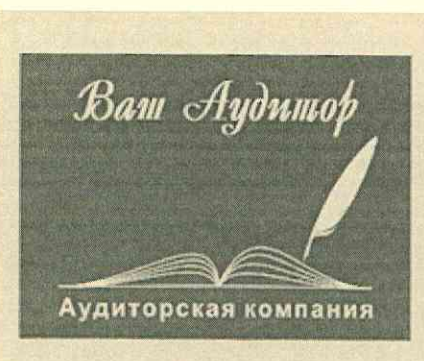

 $000 \ll B$ am Aydumob» 620078, г. Екатеринбург, ул. Комсомольская, д. 76 Тел./факс: 8 (343) 385-90-60, 8-908-927-56-22 www.ekb-auditor.ru e-mail: vash.ayditor@mail.ru, tatyana-vershinina@yandex.ru Член СРО АУДИТОРОВ АССОЦИАЦИЯ «СОДРУЖЕСТВО» OPH3 12006067116

Аудиторское заключение независимого аудитора Негосударственного частного образовательного учреждения Дополнительного профессионального образования «Учебный центр «Межрегиональной распределительной сетевой компании Урала» за период с 1 января по 31 декабря 2023 года включительно

### ДОКУМЕНТ ПОДПИСАН ЭЛЕКТРОННОЙ ПОДПИСЬЮ **УРАЛ** .<br>Учебный центр

Сертификат: 01AB084500EAAF54A145591704008BA5FF Владелец: Завражнова Светлана Казимировна Действителен: с 20.04.2023 до 20.07.2024

> г. Екатеринбург 2024г.

### АУДИТОРСКОЕ ЗАКЛЮЧЕНИЕ НЕЗАВИСИМОГО АУДИТОРА

Учредителю Негосударственного частного образовательного учреждения Дополнительного профессионального образования «Учебный центр «Межрегиональной распределительной сетевой компании Урала»

#### **Мнение**

Мы провели аудит прилагаемой годовой бухгалтерской (финансовой) отчетности Негосударственного частного образовательного учреждения Дополнительного профессионального образования «Учебный центр «Межрегиональной распределительной сетевой компании Урала» (Учебный центр «МРСК Урала», ОГРН 1106600001265), состоящей из бухгалтерского баланса по состоянию на 31 декабря 2023 года, отчета о финансовых результатах за 2023 год, отчета о целевом использовании средств за 2023г., приложений к бухгалтерскому балансу и отчету о финансовых результатах за 2023г., в том числе отчета об изменениях капитала за 2023 год и отчета о движении денежных средств за 2023 год, пояснений к бухгалтерскому балансу и отчету о финансовых результатах за 2023 год, к отчету о целевом использовании средств за 2023г., включая краткий обзор основных положений учетной политики.

По нашему мнению, прилагаемая годовая бухгалтерская (финансовая) отчетность отражает достоверно во всех существенных отношениях финансовое положение Негосударственного частного образовательного учреждения Дополнительного профессионального образования «Учебный центр «Межрегиональной распределительной сетевой компании Урала» по состоянию на 31 декабря 2023 года, финансовые результаты его деятельности и движение денежных средств за 2023 год в соответствии с правилами составления бухгалтерской отчетности, установленными в Российской Федерации.

#### Основание для выражения мнения

Мы провели аудит в соответствии с Международными стандартами аудита (МСА). Наша ответственность в соответствии с этими стандартами описана в разделе «Ответственность аудитора за аудит годовой бухгалтерской (финансовой) отчетности» настоящего заключения. Мы являемся независимыми по отношению к аудируемому лицу в соответствии с Правилами независимости аудиторов и аудиторских организаций и Кодексом профессиональной этики аудиторов, соответствующими Международному кодексу этики профессиональных бухгалтеров (включая международные стандарты независимости), разработанному Советом по международным стандартам этики для профессиональных бухгалтеров и нами выполнены прочие иные обязанности в соответствии с этими требованиями профессиональной этики. Мы полагаем, что полученные нами аудиторские доказательства являются достаточными и надлежащими, чтобы служить основанием для выражения нашего мнения.

### Ответственность руководства аудируемого лица и лиц, отвечающих за корпоративное управление за годовую бухгалтерскую (финансовую) отчетность

Руководство несет ответственность за подготовку и достоверное представление указанной годовой бухгалтерской (финансовой) отчетности в соответствии с правилами составления бухгалтерской (финансовой) отчетности, установленными в Российской Федерации, и за систему внутреннего контроля, которую руководство считает необходимой для подготовки годовой бухгалтерской (финансовой) отчетности, не содержащей существенных искажений вследствие недобросовестных действий или ошибок.

При подготовке годовой бухгалтерской (финансовой) отчетности руководство несет ответственность за оценку способности аудируемого лица продолжать непрерывно свою деятельность, за раскрытие в соответствующих случаях сведений, относящихся к непрерывности деятельности, и за составление отчетности на основе допущения о непрерывности деятельности, за исключением случаев, когда руководство намеревается ликвидировать аудируемое лицо, прекратить его деятельность или когда у него отсутствует какая-либо иная реальная альтернатива, кроме ликвидации или прекращения деятельности.

Лица, отвечающие за корпоративное управление несут ответственность за надзор за подготовкой годовой бухгалтерской (финансовой) отчетности аудируемого лица.

#### Ответственность аудитора за аудит годовой бухгалтерской (финансовой) отчетности

Наша цель состоит в получении разумной уверенности в том, что годовая бухгалтерская (финансовая) отчетность не содержит существенных искажений вследствие недобросовестных действий или ошибок, и в составлении аудиторского заключения, содержащего наше мнение. Разумная уверенность представляет собой высокую степень уверенности, но не является гарантией того, что аудит, проведенный в соответствии с МСА, всегда выявляет существенные искажения при их наличии. Искажения могут быть результатом недобросовестных действий или ошибок и считаются существенными, если можно обоснованно предположить, что в отдельности или в совокупности они могут повлиять на экономические решения пользователей, принимаемые на основе этой годовой бухгалтерской (финансовой) отчетности.

B рамках аудита, проводимого в соответствии с МСА. МЫ применяем профессиональное суждение и сохраняем профессиональный скептицизм на протяжении всего аудита. Кроме того, мы:

 $a)$ выявляем и оцениваем риски существенного искажения годовой бухгалтерской (финансовой) отчетности вследствие недобросовестных действий или ошибок; разрабатываем и проводим аудиторские процедуры в ответ на эти риски; получаем аудиторские доказательства, являющиеся достаточными и надлежащими, чтобы служить основанием для выражения нашего мнения. Риск необнаружения существенного искажения в результате недобросовестных действий выше, чем риск необнаружения существенного искажения в результате ошибки, так как недобросовестные действия могут включать сговор, подлог, умышленный пропуск, искаженное представление информации или действия в обход системы внутреннего контроля;

 $6)$ получаем понимание системы внутреннего контроля, имеющей значение для аудита, с целью разработки аудиторских процедур, соответствующих обстоятельствам, но не с целью выражения мнения об эффективности системы внутреннего контроля аудируемого лица;

оцениваем надлежащий характер применяемой учетной политики и  $B)$ обоснованность оценочных значений, рассчитанных руководством,  $M$ соответствующего раскрытия информации, подготовленного руководством аудируемого лица;

делаем вывод о правомерности применения руководством аудируемого  $\Gamma$ ) лица допущения о непрерывности деятельности, а на основании полученных аудиторских доказательств - вывод о том, имеется ли существенная неопределенность в связи с событиями или условиями, в результате которых могут возникнуть значительные сомнения в способности аудируемого лица продолжать непрерывно свою деятельность. Если мы приходим к выводу о наличии существенной неопределенности, мы должны привлечь внимание в нашем аудиторском заключении к соответствующему раскрытию информации в годовой бухгалтерской (финансовой) отчетности или, если такое раскрытие информации является ненадлежащим, модифицировать наше мнение. Наши выводы основаны на аудиторских доказательствах, полученных до даты нашего аудиторского заключения.

Однако будущие события или условия могут привести к тому, что аудируемое лицо утратит способность продолжать непрерывно свою деятельность;

проводим оценку представления годовой бухгалтерской (финансовой)  $\Box$ ) отчетности в целом, ее структуры и содержания, включая раскрытие информации, а также того, представляет ли годовая бухгалтерская (финансовая) отчетность лежащие в ее основе операции и события так, чтобы было обеспечено их достоверное представление.

Мы осуществляем информационное взаимодействие с лицами, отвечающими за корпоративное управление аудируемого лица, доводя до их сведения, помимо прочего, информацию о запланированном объеме и сроках аудита, а также, при наличии, о существенных замечаниях по результатам аудита, в том числе о значительных недостатках системы внутреннего контроля, которые мы выявляем в процессе аудита.

Руководитель аудиторской организации Вершинина Татьяна Александровна OPH3-22006052133

Руководитель аудита, по результатам которого, составлено аудиторское заключение: Чурина Марина Людвиговна OPH3 - 22006052695

Ваш Аудитор

Аудиторская организация: Общество с ограниченной ответственностью «Ваш Аудитор» OFPH 1069658004404, 620078 г. Екатеринбург, ул. Комсомольская д.76, Член Саморегулируемой организации аудиторов Ассоциация «Содружество», OPH3-12006067116

<u>« OS » *PEBPAR*</u> 2024 года

 $\mathcal{S}$ 

### Бухгалтерский баланс на 31 декабря 2023 г.

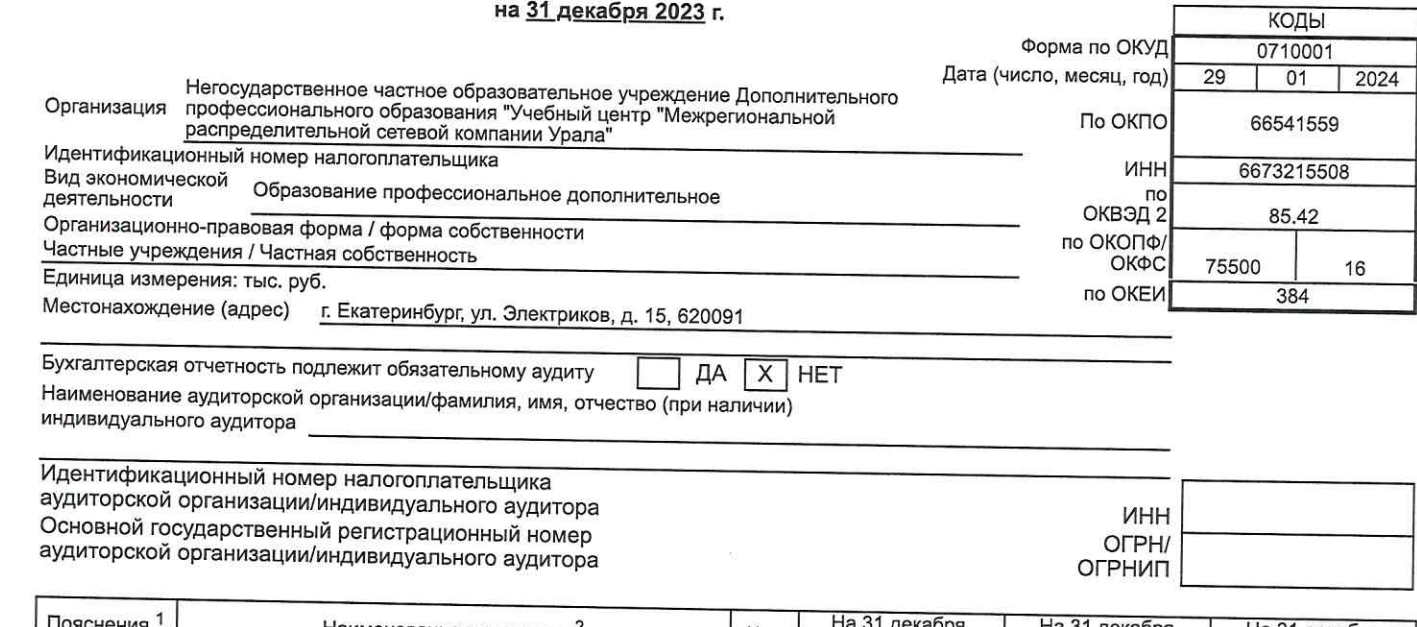

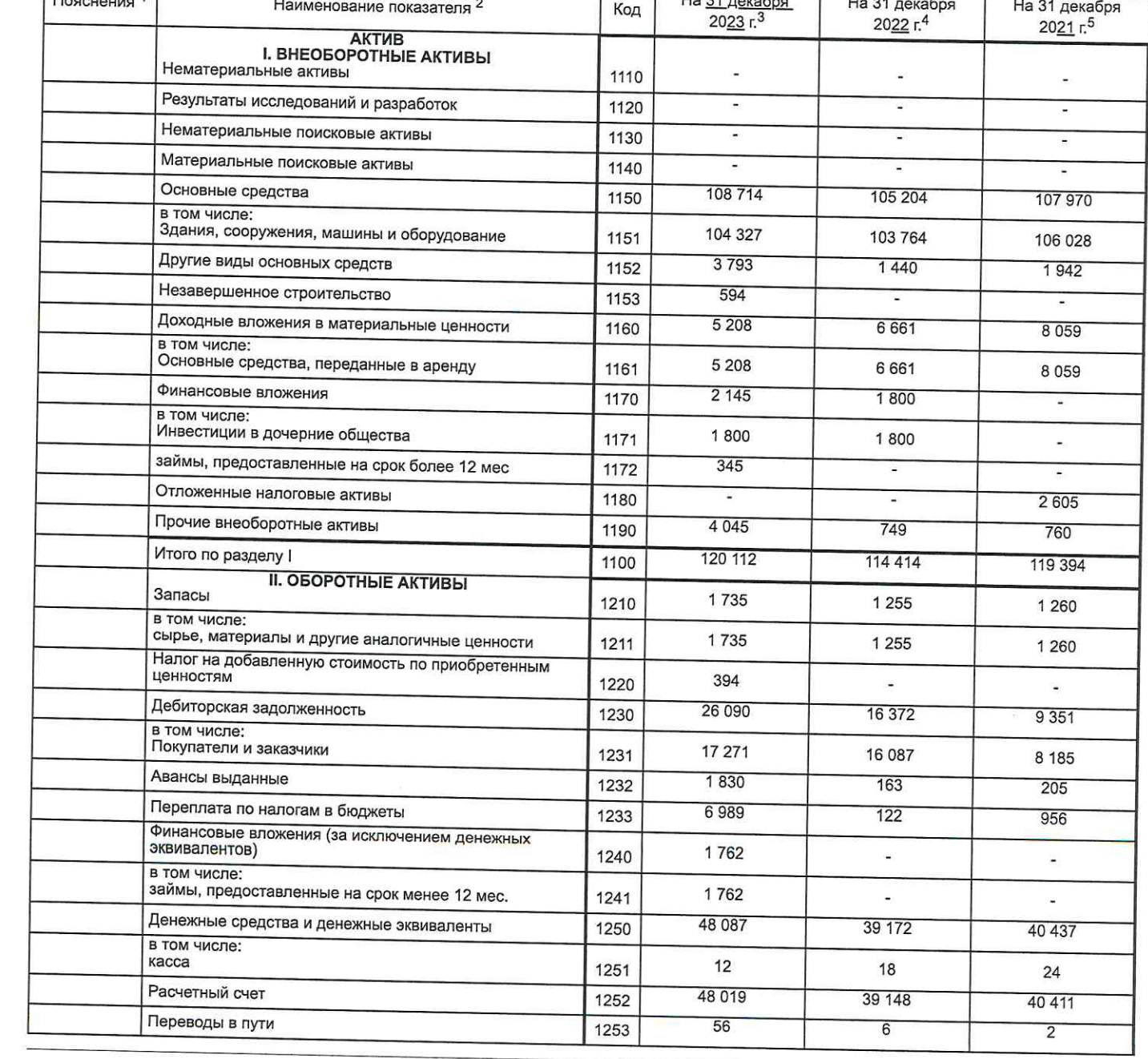

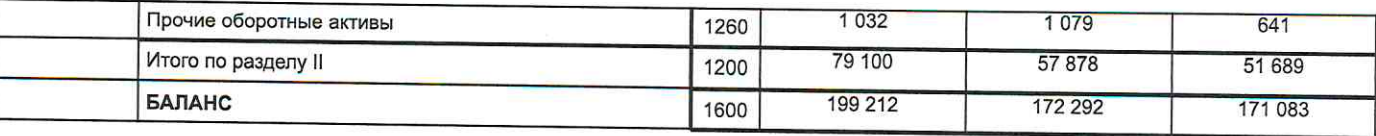

 $\label{eq:3.1} \mathcal{D}^{(1)}_{\mathcal{D}}$ 

F

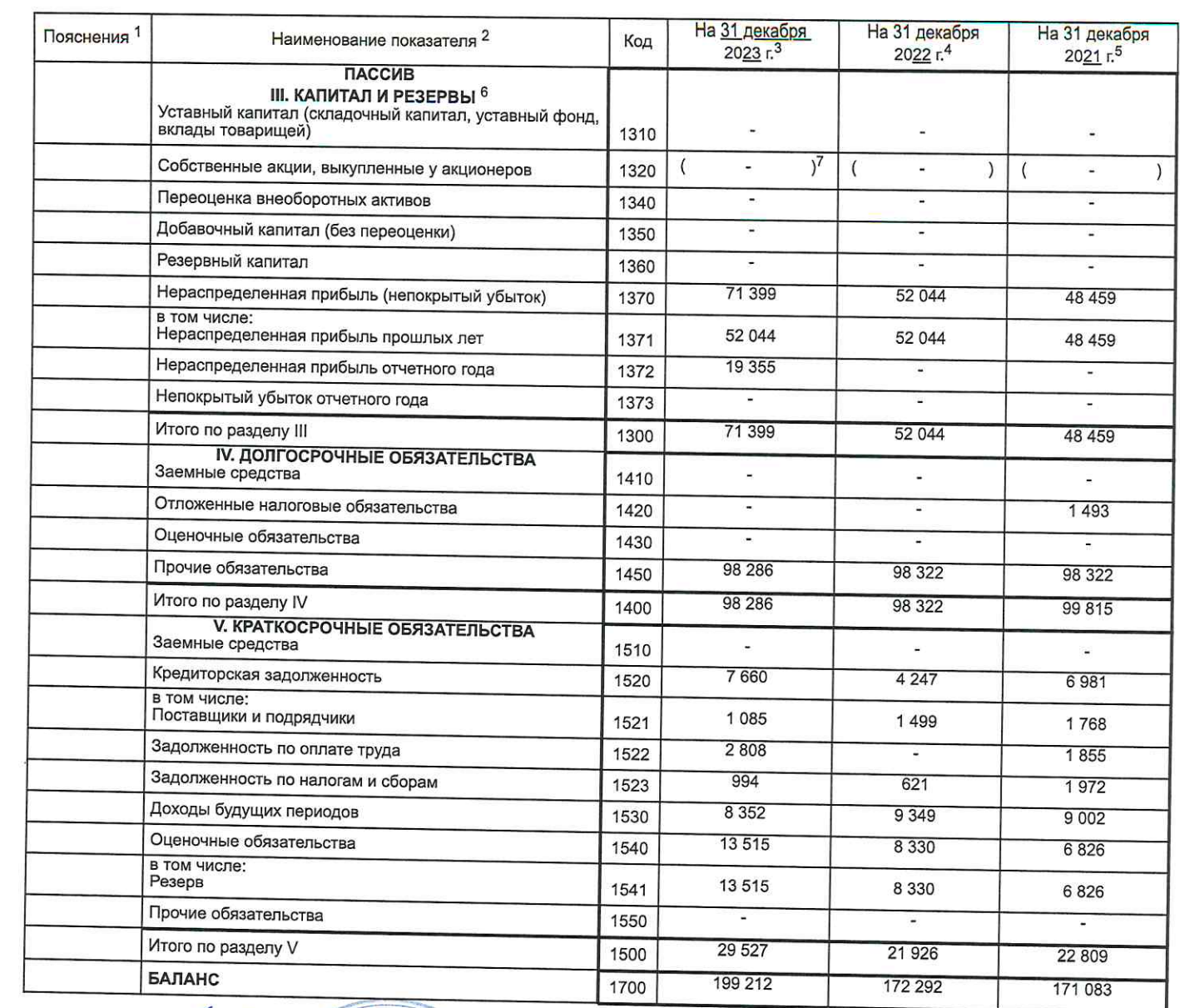

Руководитель

Will Завражнова С.К. (расшифровка подписи) **(ПОДПИСЬ)** 

> Учебный **LIGHTD**

"MPCK

" 29 " января 2024 г.

Примечания

Примечания<br>
1. Указывается номер соответствующего пояснения к бухгалтерскому балансу и отчету о прибылях и убытках.<br>
2. В соответствии с Положением по бухгалтерскому учету "Бухгалтерская отчетность организации" ПБУ 4/99,

Приложение №1<br>К Приказу Министерства финансов<br>Российской Федерации<br>от 02.07.2010 № 66н<br>(в ред. Приказа Минфина России<br>от 05.10.2011 № 124н, от 06.04.2015 № 57н<br>от 06.03.2018 № 41н, от 19.04.2019 № 61н)

#### Отчет о финансовых результатах <u>за 2023 г.</u>

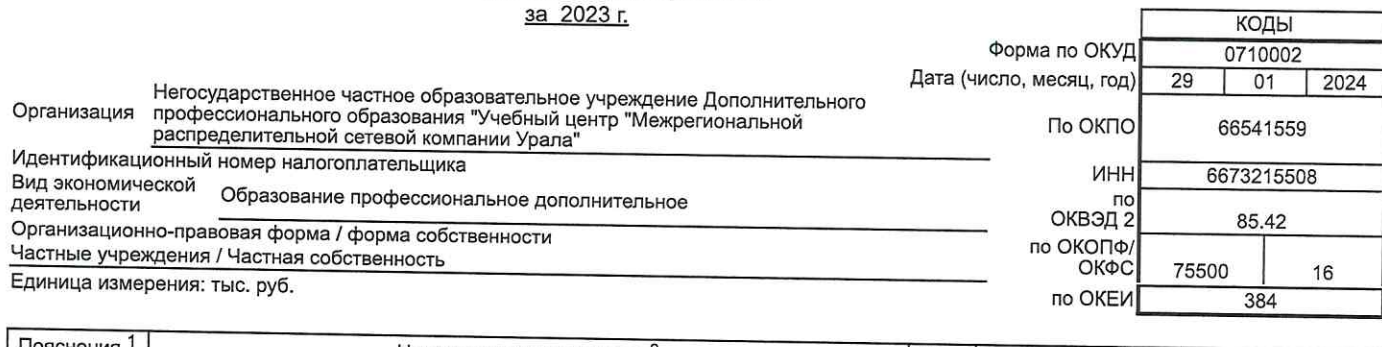

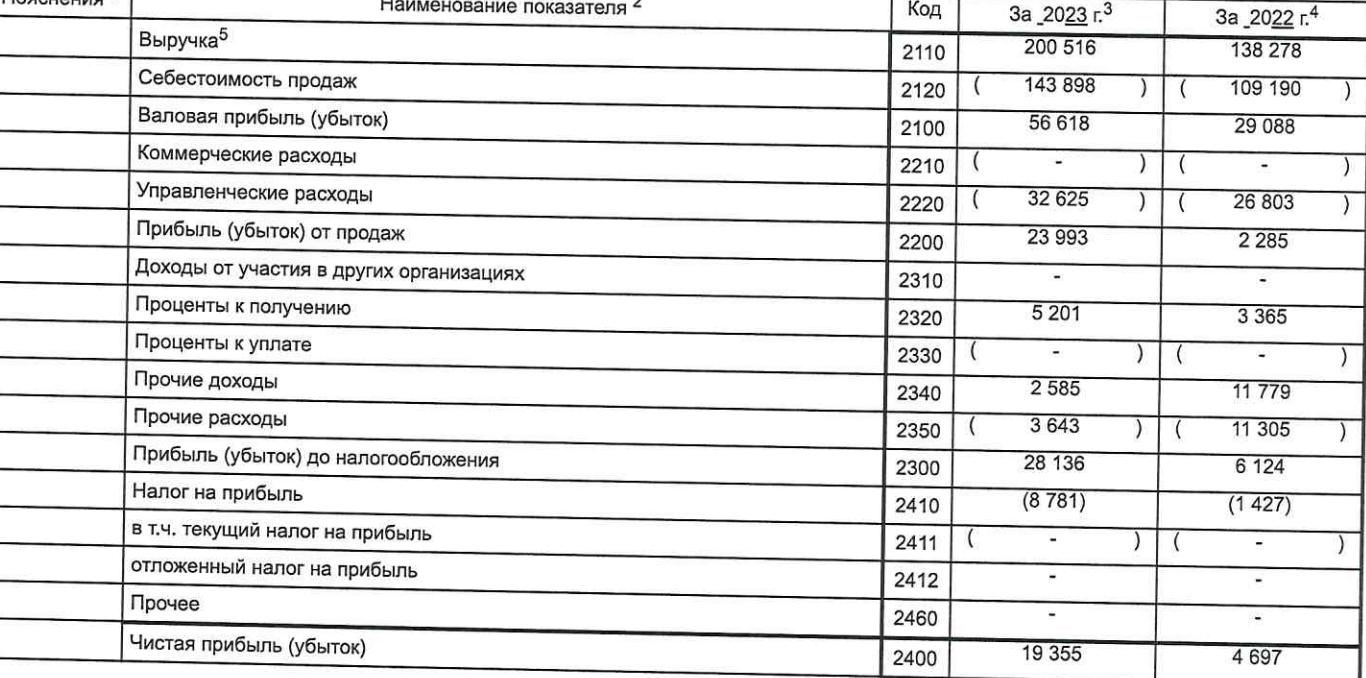

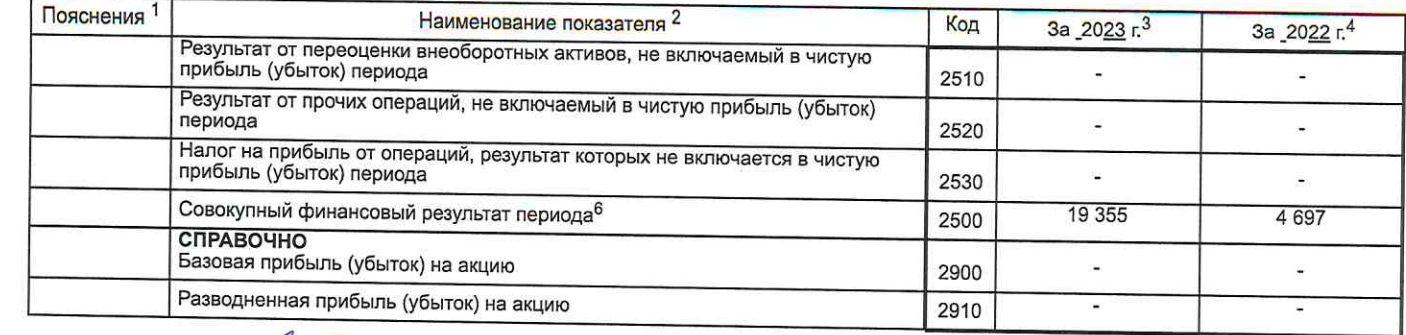

Руководитель

Завражнова С.К. (подпись)

" 29 " января 2024 г. (расшифровка подписи)

Примечания

Примечания<br>
1. Указывается номер соответствующего прифения к бухталтерскому батансу и отчету о прибылях и убытках.<br>
2. В соответствии с Положением по бухталтерскому учету "Бухталтерская отчетность организации" ПБУ 4/99,

IBID

Приложение №2<br>к Приказу Министерства финансов к гіриказу іминистерства финансов<br>Российской Федерации<br>от 02.07.2010 № 66н<br>(в ред. Приказа Минфина России<br>от 05.10.2011 № 124н, от 06.04.2015 № 57н<br>от 06.03.2018 № 41н, от 19.04.2019 № 61н)

#### Отчет о целевом использовании средств  $2022$

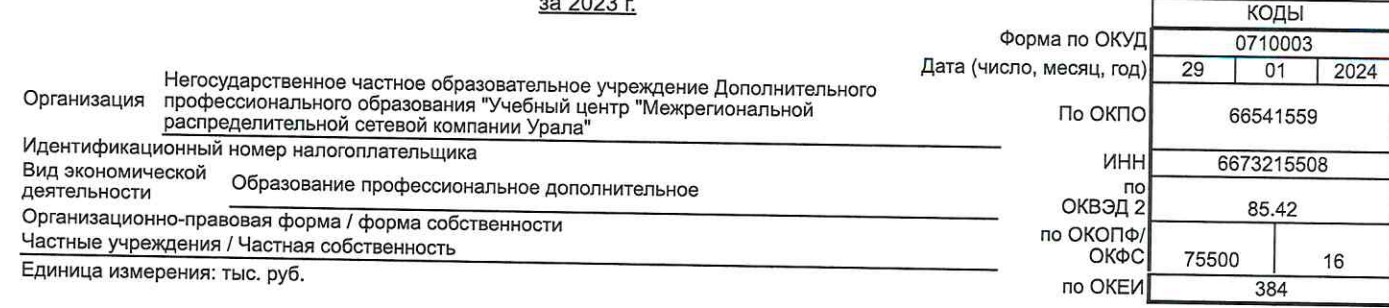

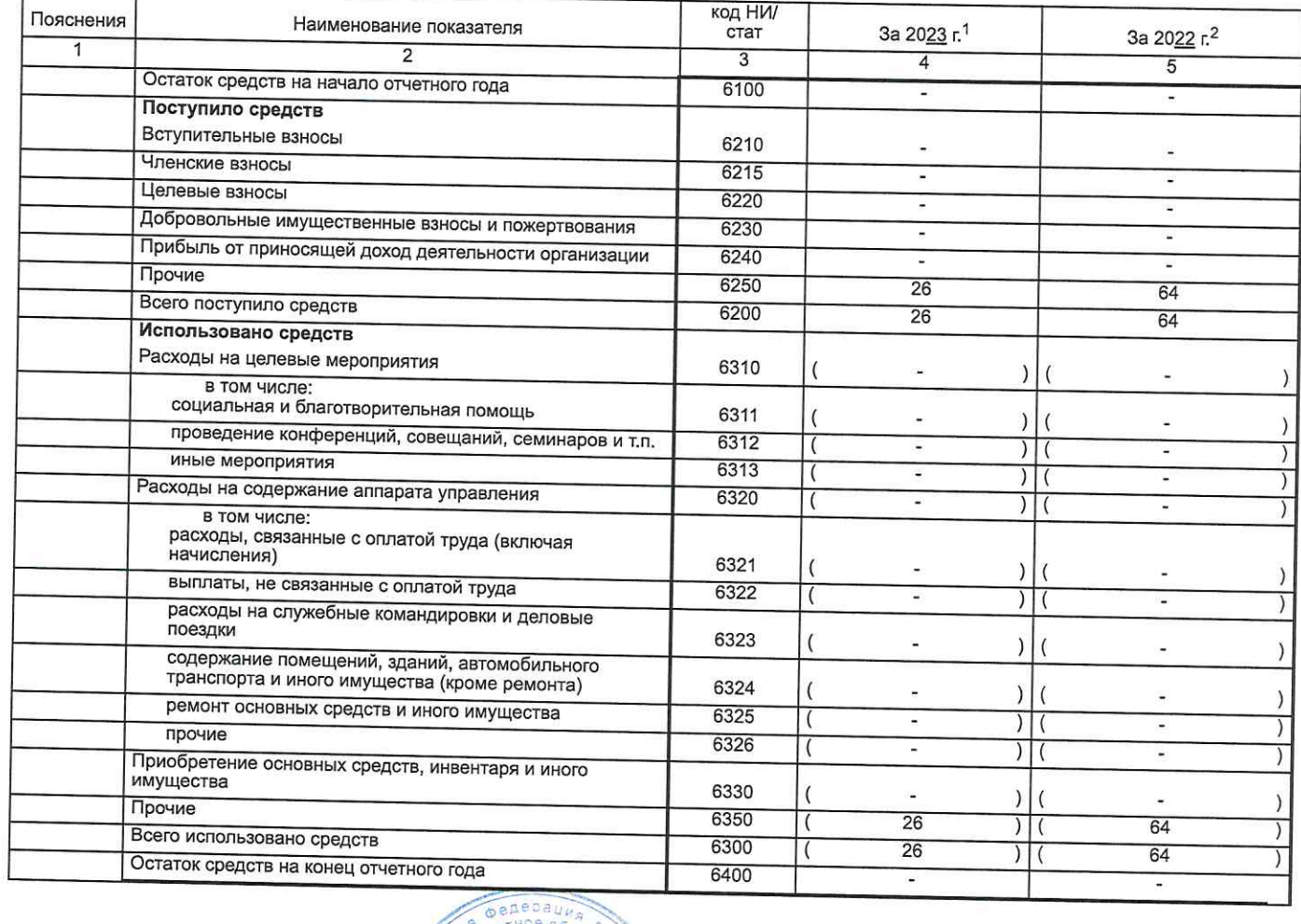

Руководитель

Fellelle Завражнова С.К. Учебный (расшифровка подписи) - MPCK (подпись)

" 29 " января 2024 г.

Примечания<br>1. Указывается отчетный период.<br>2. Указывается период предыдущего года, аналогичный отчетному периоду

HOB OR

Урала"

0660000

Приложение №2<br>К Приказу Министерства финансов<br>Российской Федерации<br>от 02.07.2010 № 66н<br>(в ред. Приказа Минфина России<br>от 05.10.2011 № 124н, от 06.04.2015 № 57н<br>от 06.03.2018 № 41н, от 19.04.2019 № 61н)

ÎF.

#### Отчет об изменениях капитала за 2023 г.

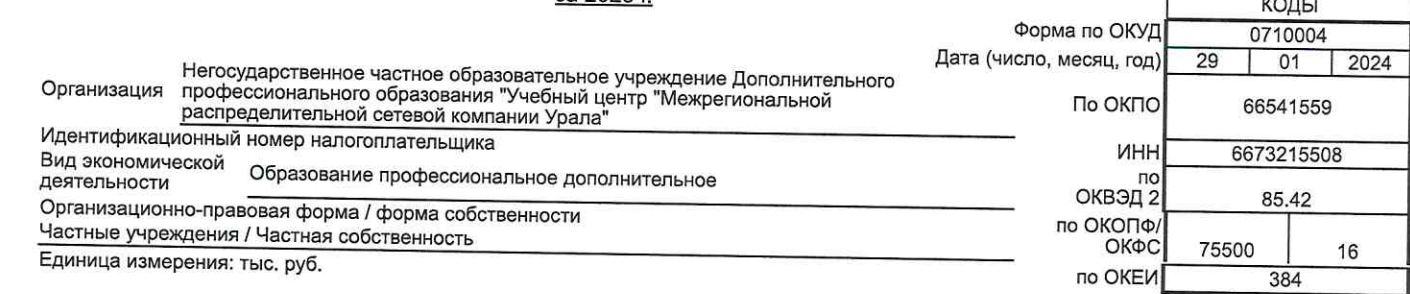

### 1. Движение капитала

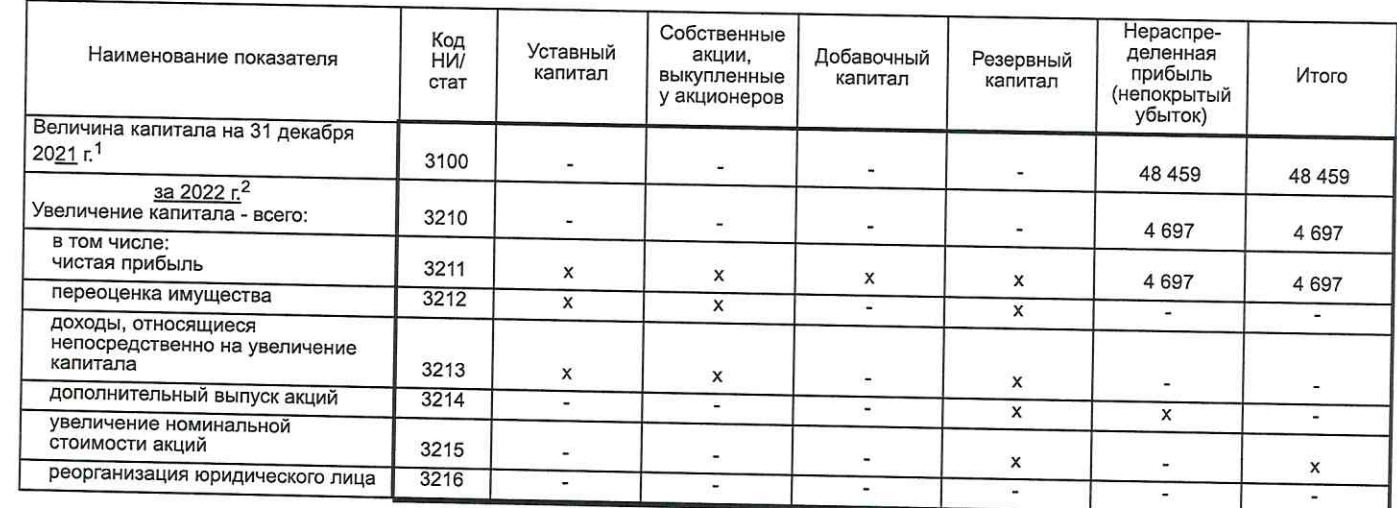

 $H$ 

 $l^2$ 

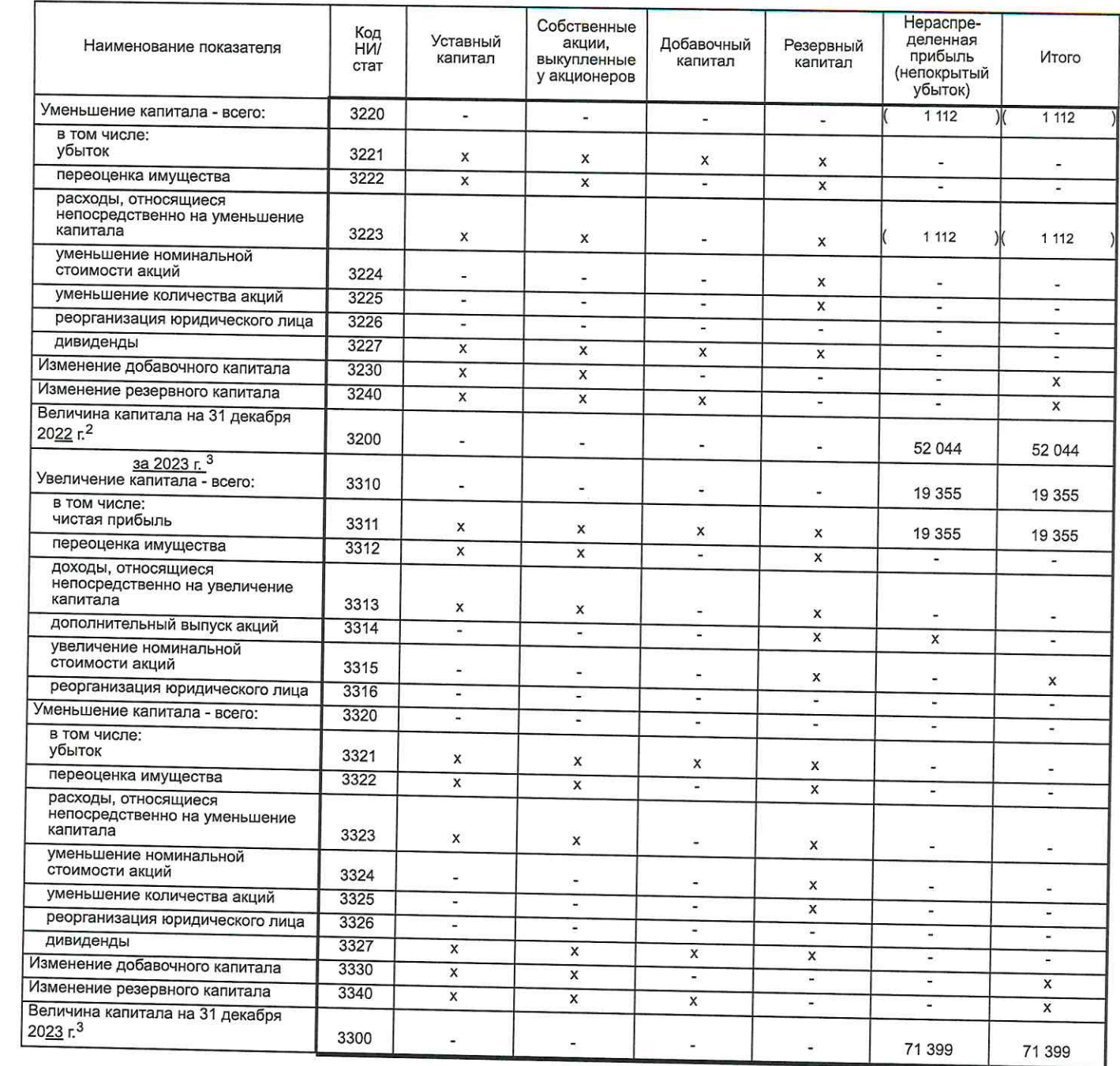

# 2. Корректировки в связи с изменением учетной политики и исправлением ошибок

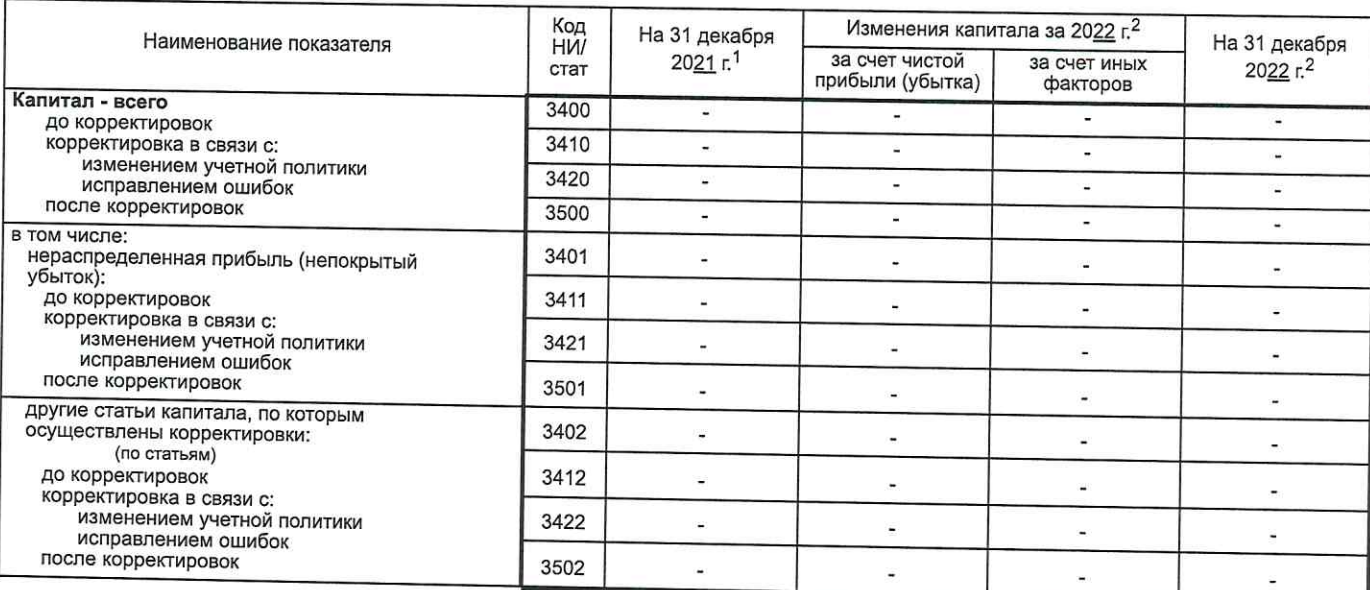

### 3. Чистые активы

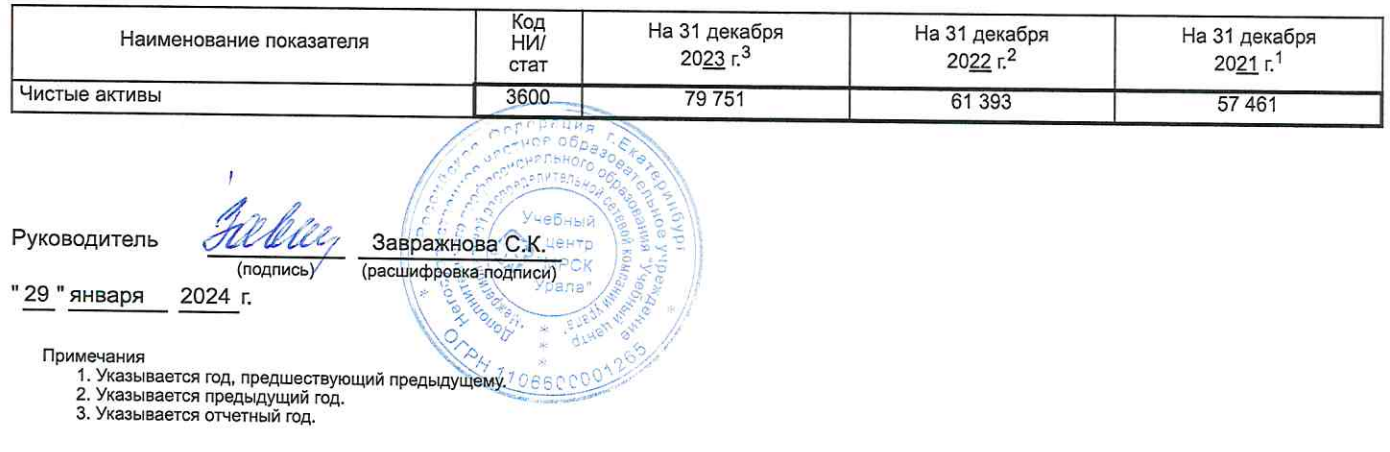

 $\hat{\mathbf{a}}^{(i)}_{j,i}$ 

Приложение №2<br>к Приказу Министерства финансов<br>Российской Федерации<br>от 02.07.2010 № 66н<br>(в ред. Приказа Минфина России<br>от 05.10.2011 № 124н, от 06.04.2015 № 57н<br>от 06.03.2018 № 41н, от 19.04.2019 № 61н)

# Отчет о движении денежных средств<br>38 2023 г.

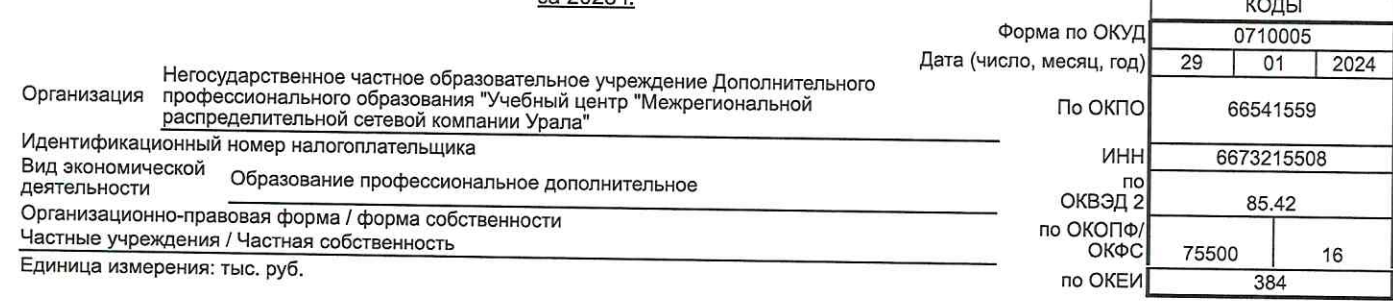

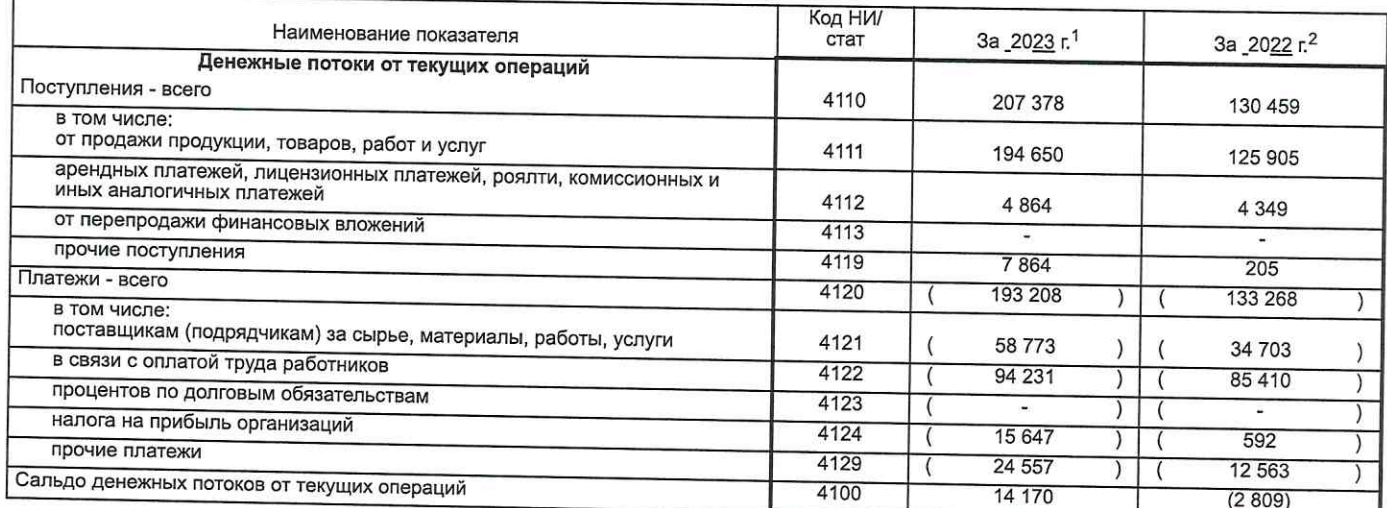

 $15^{1}$ 

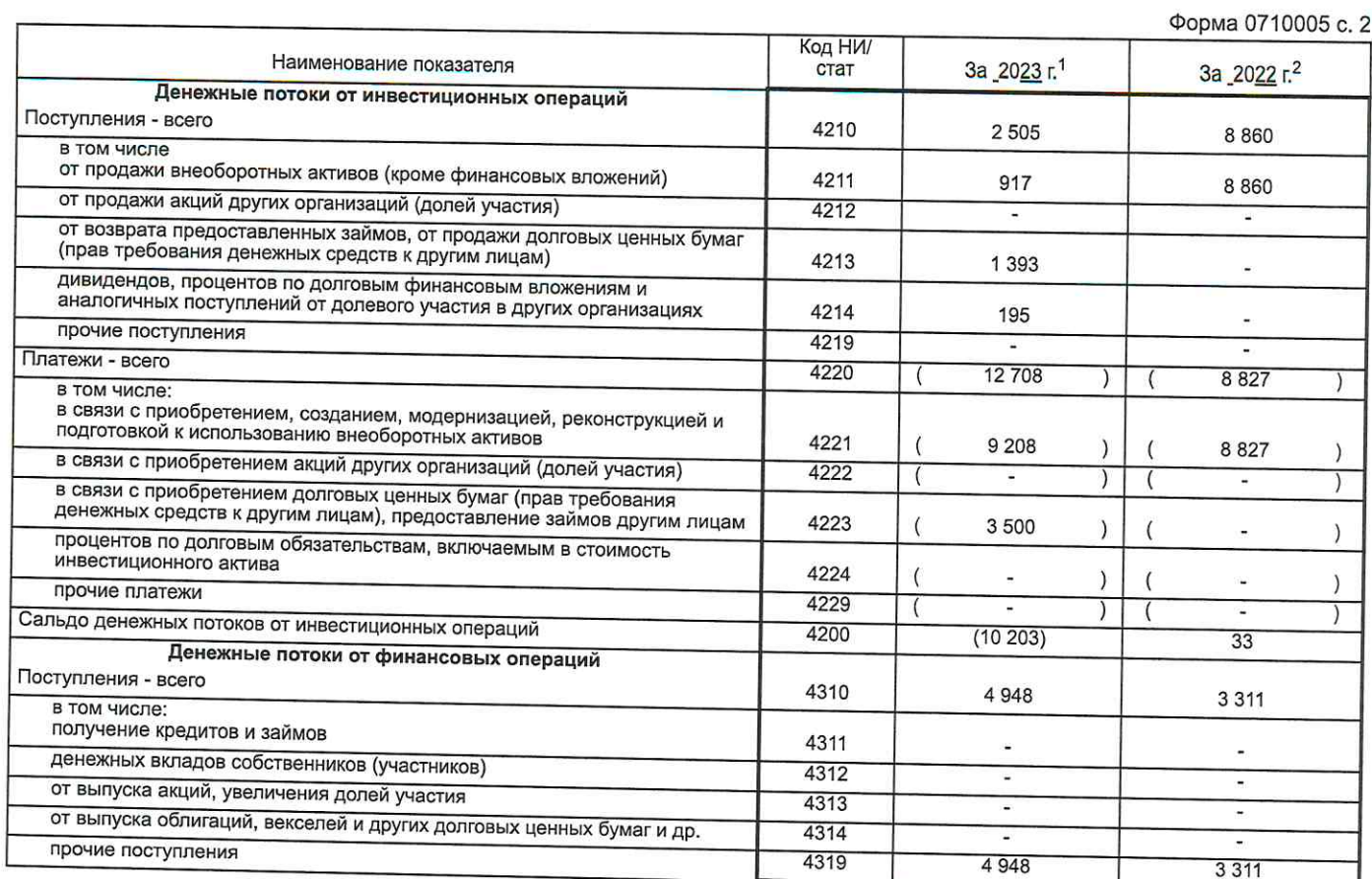

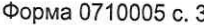

 $44$ 

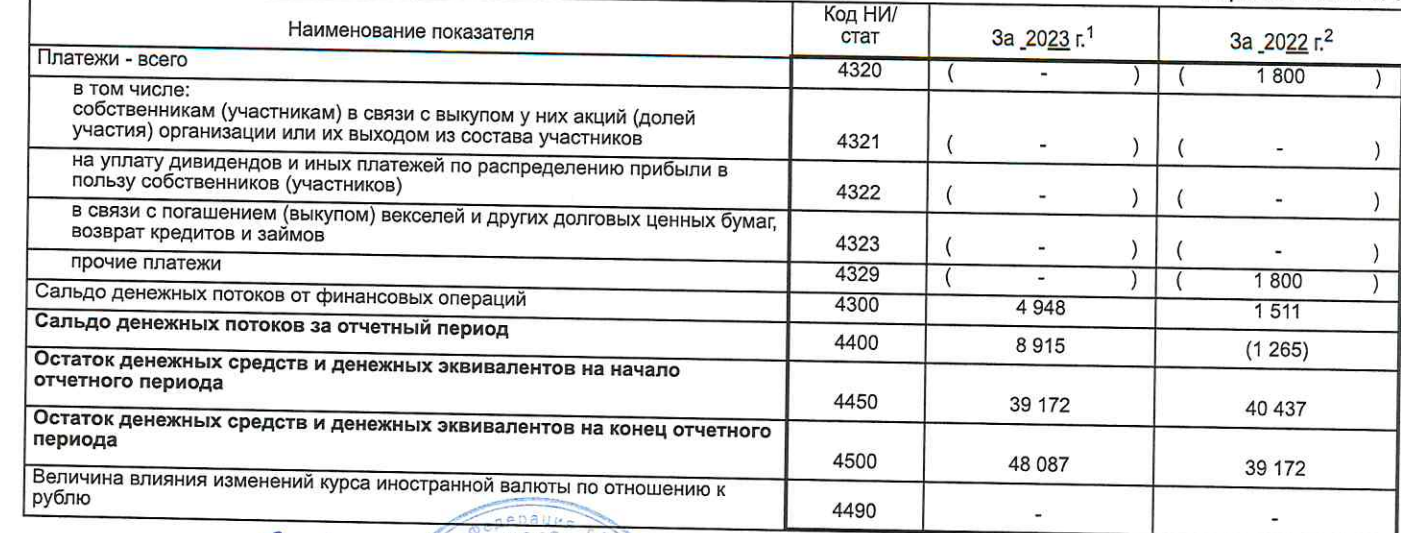

Руководитель

"29 "января 2024 г.

Примечания<br>1. Указывается отчетный период.<br>2. Указывается период предыдущего года, аналогичный отчетному периоду

rapo

**BA** 

Завражнова С.К.<br>(расшифрека подписи)

J.

LENT HEHTP

Урала"

Ulity

(подпись)

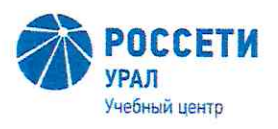

Негосударственное частное образовательное<br>учреждение Дополнительного профессионального образования «Учебный центр «Межрегиональной распределительной сетевой компании Урала»

 $H_{\rm c}$ 

# Пояснительная записка к бухгалтерской отчетности за 2023 год

г. Екатеринбург

# Содержание

 $\frac{1}{\left( \frac{1}{2} \right) \left( \frac{1}{2} \right)}$ 

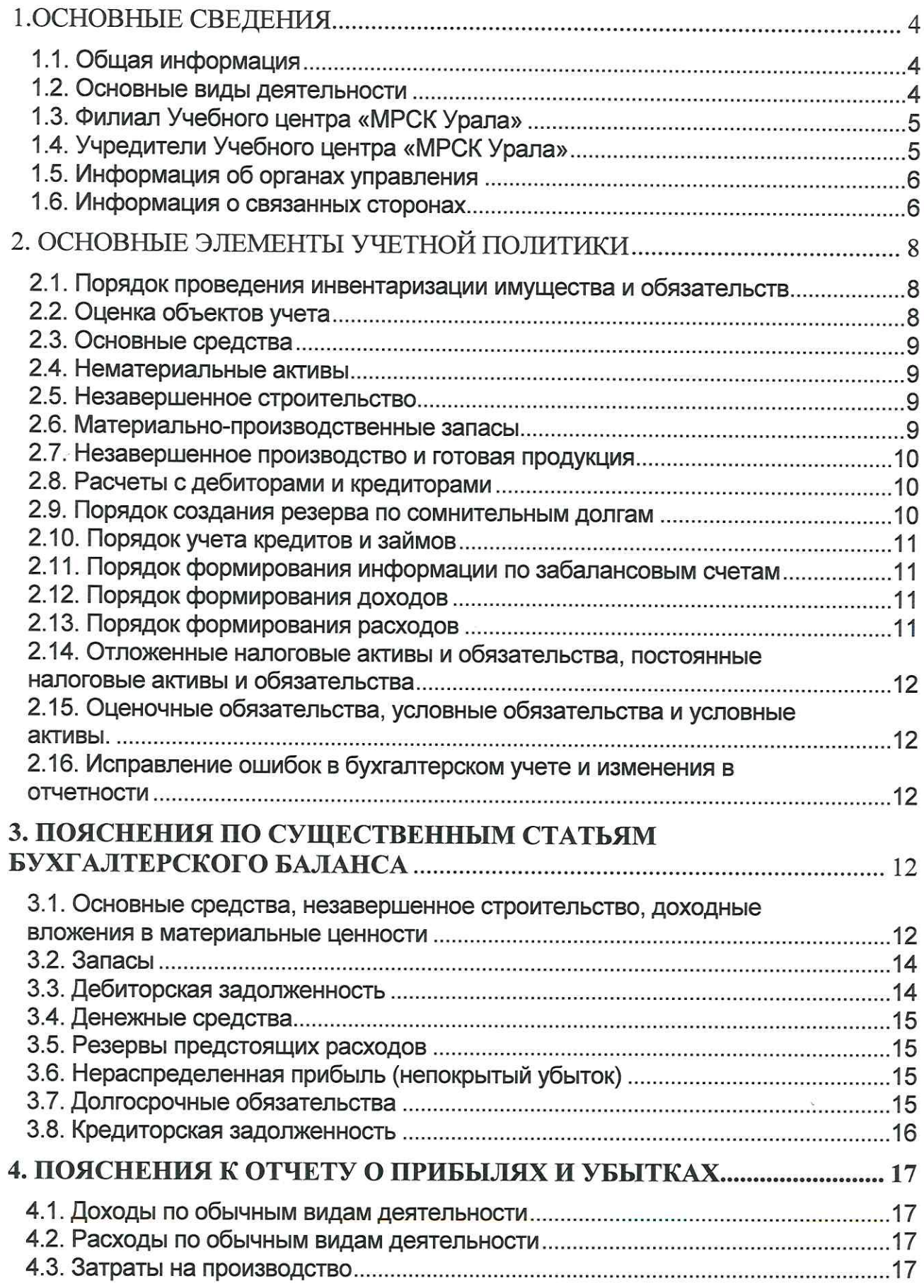

19

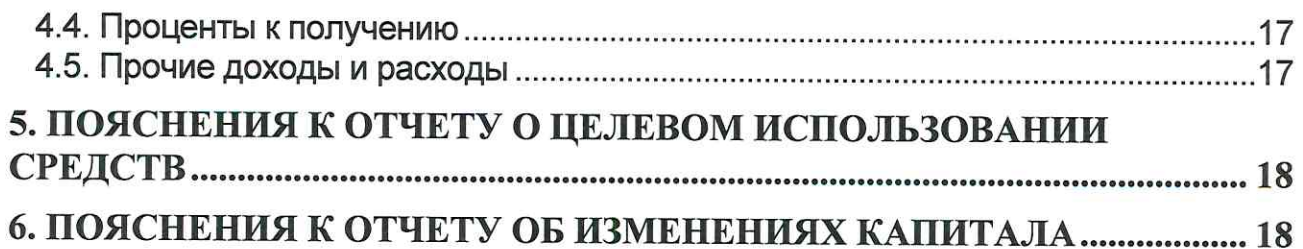

### 1. Основные сведения

### 1.1. Общая информация

Негосударственное частное образовательное учреждение Дополнительного профессионального образования «Учебный центр «Межрегиональной распределительной сетевой компании Урала», сокращенное наименование Учебный центр «МРСК Урала» (далее - Учреждение), ИНН/КПП 6673215508/668601001, зарегистрировано в Межрайонной инспекции ФНС России № 32 по Свердловской области (серия 66 №007492461).

Сведения о регистрации внесены в единый государственный реестр юридических лиц «02» апреля 2010 года, за основным государственным регистрационным номером 1106600001265.

Юридический адрес: 620091, Российская Федерация, Свердловская область, город Екатеринбург, ул. Электриков, д. 15.

Почтовый адрес: 620091, Российская Федерация, Свердловская область, город Екатеринбург, ул. Электриков, д. 17.

Среднесписочная численность сотрудников Учреждения за период составила:

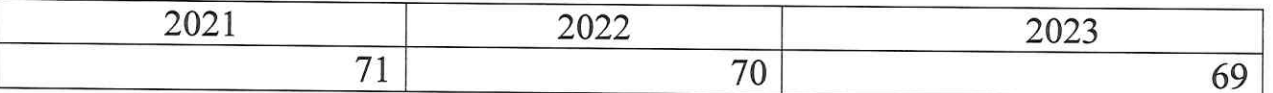

### 1.2. Основные виды деятельности

Основными видами деятельности Учреждения являются:

- образование профессиональное дополнительное;

- деятельность по дополнительному профессиональному образованию прочая, не включенная в другие группировки;

- подготовка кадров высшей квалификации;

- обучение профессиональное;

- управление эксплуатацией нежилого фонда за вознаграждение или на договорной основе;

- деятельность гостиниц и прочих мест для временного проживания;

- научные исследования и разработки в области естественных и технических наук прочие:

- торговля розничная книгами в специализированных магазинах;

- аренда и лизинг легковых автомобилей и легких автотранспортных средств;

- аренда и лизинг прочих машин и оборудования, не включенных в другие группировки;

- деятельность по организации конференций и выставок;

- деятельность зрелищно-развлекательная прочая (включает деятельность организаторов мероприятий, не связанных со спортом или искусством, с собственными помещениями или без них).

 $\overline{4}$ 

Учреждение осуществляет свою деятельность на основании лицензии по следующим видам деятельности:

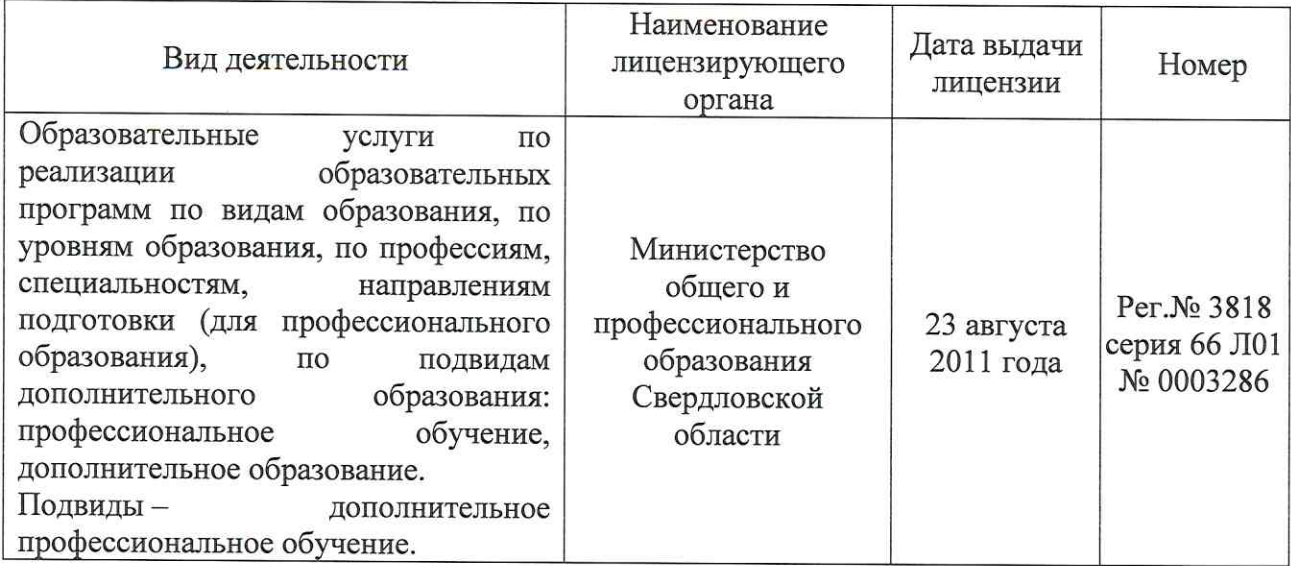

# 1.3. Филиал Учебного центра «МРСК Урала»

В соответствии с Уставом Учреждение имеет филиал:

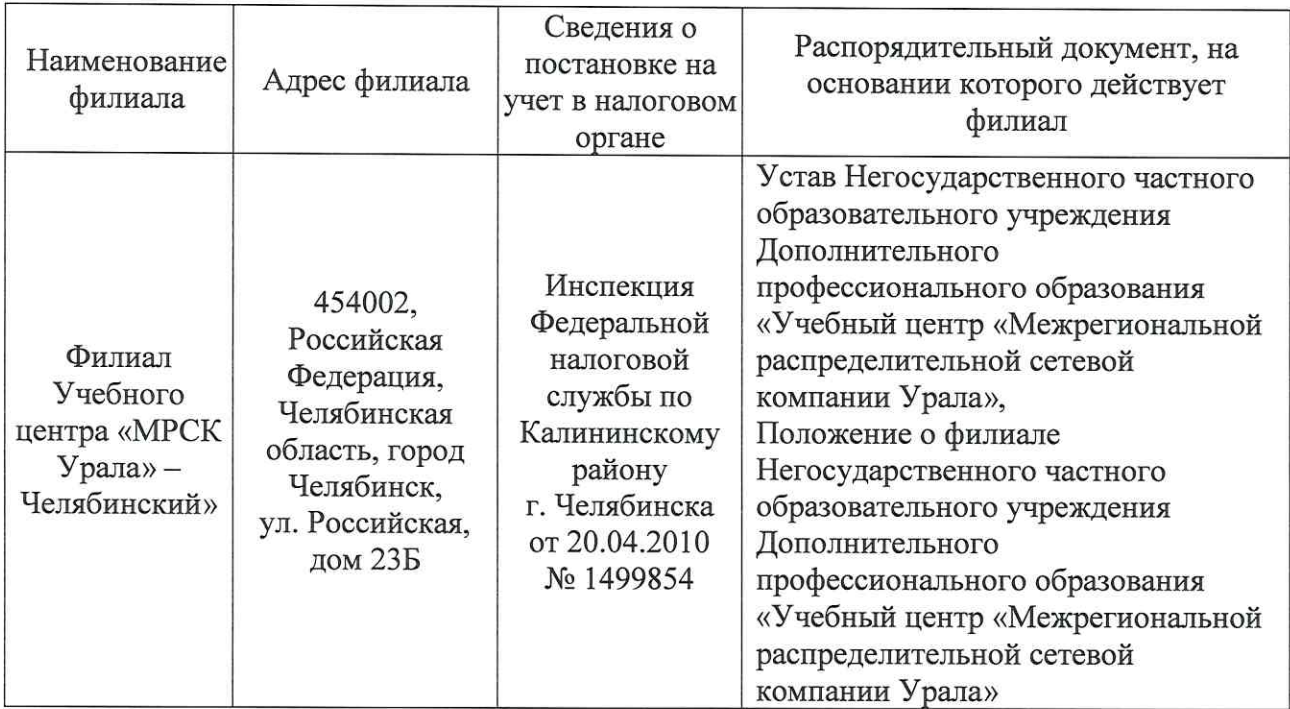

# 1.4. Учредители Учебного центра «МРСК Урала»

Учредителем Учреждения в соответствии с Уставом является ПАО «Россети Урал» (прежнее наименование ОАО «Межрегиональная распределительная сетевая компания Урала»). ОГРН 1056604000970. Адрес: 620026, Свердловская область, г. Екатеринбург, ул. Мамина-Сибиряка, дом 140.

В соответствии со статьей 9.2. Устава органами управления Учреждением являются Учредитель, Правление, Директор, Общее собрание работников, Педагогический совет.

Единоличным исполнительным органом Учреждения является директор -Завражнова Светлана Казимировна. Главный бухгалтер Учреждения - Старкова Наталья Александровна.

В состав Правления Учреждения входят:

1. Рябушев Владимир Александрович - Первый заместитель генерального директора - главный инженер ПАО «Россети Урал»;

2. Бусова Ирина Юрьевна - Директор по персоналу - начальник Департамента управления персоналом и организационному проектированию ПАО «Россети Урал»;

3. Жомов Андрей Александрович - Директор по логистике и МТО начальник Департамента закупок, логистики и МТО ПАО «Россети Урал»:

4. Соболева Наталья Анатольевна - Начальник Департамента экономики ПАО «Россети Урал»;

5. Завражнова Светлана Казимировна - Директор Учебного центра «МРСК Урала».

Начисления членам Правления за 2023 год составили 6 977 тысяч рублей (в том числе страховые взносы 1 170 тысяч рублей, НДФЛ 766 тысяч рублей).

состав Ревизионной комиссии (Ревизор) Учреждения входит B Кривоногова Полина Владимировна - Начальник Департамента внутреннего аудита ПАО «Россети Урал».

### 1.6. Информация о связанных сторонах

В пояснительной записке Учреждение раскрыло наиболее существенную информацию по связанным сторонам. Связанной с Учреждением стороной в соответствии с требованиями ПБУ 11/2008 «Информация о связанных cторонах» является  $\Pi$ AO «Россети Урал», АО «Екатеринбургская электросетевая компания», АО «Екатеринбургэнергосбыт», ООО «ЭСК».

Выручка от реализации товаров (работ, услуг)  $\, {\bf B}$ 2023 году соответствовала уровню рыночных цен.

Перечень и объем расчетов по связанным сторонам в 2023 г. представлены в таблице.

тыс. руб.

 $63$ 

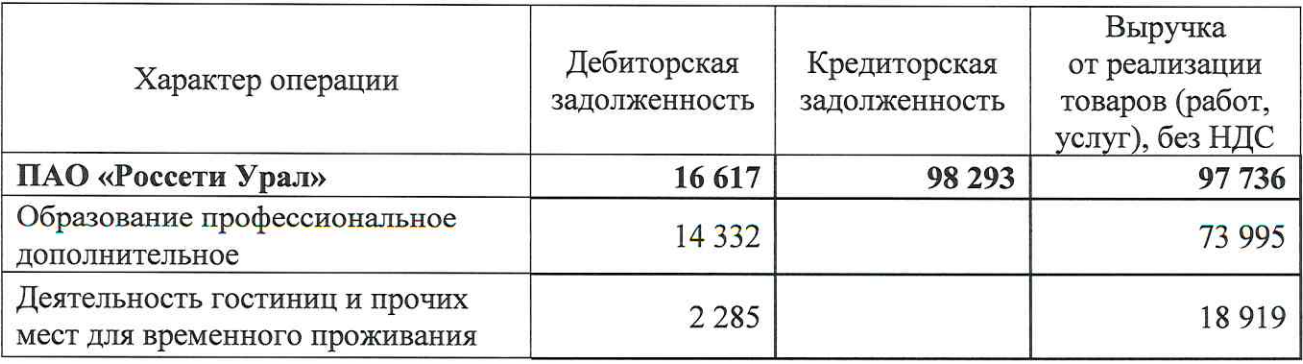

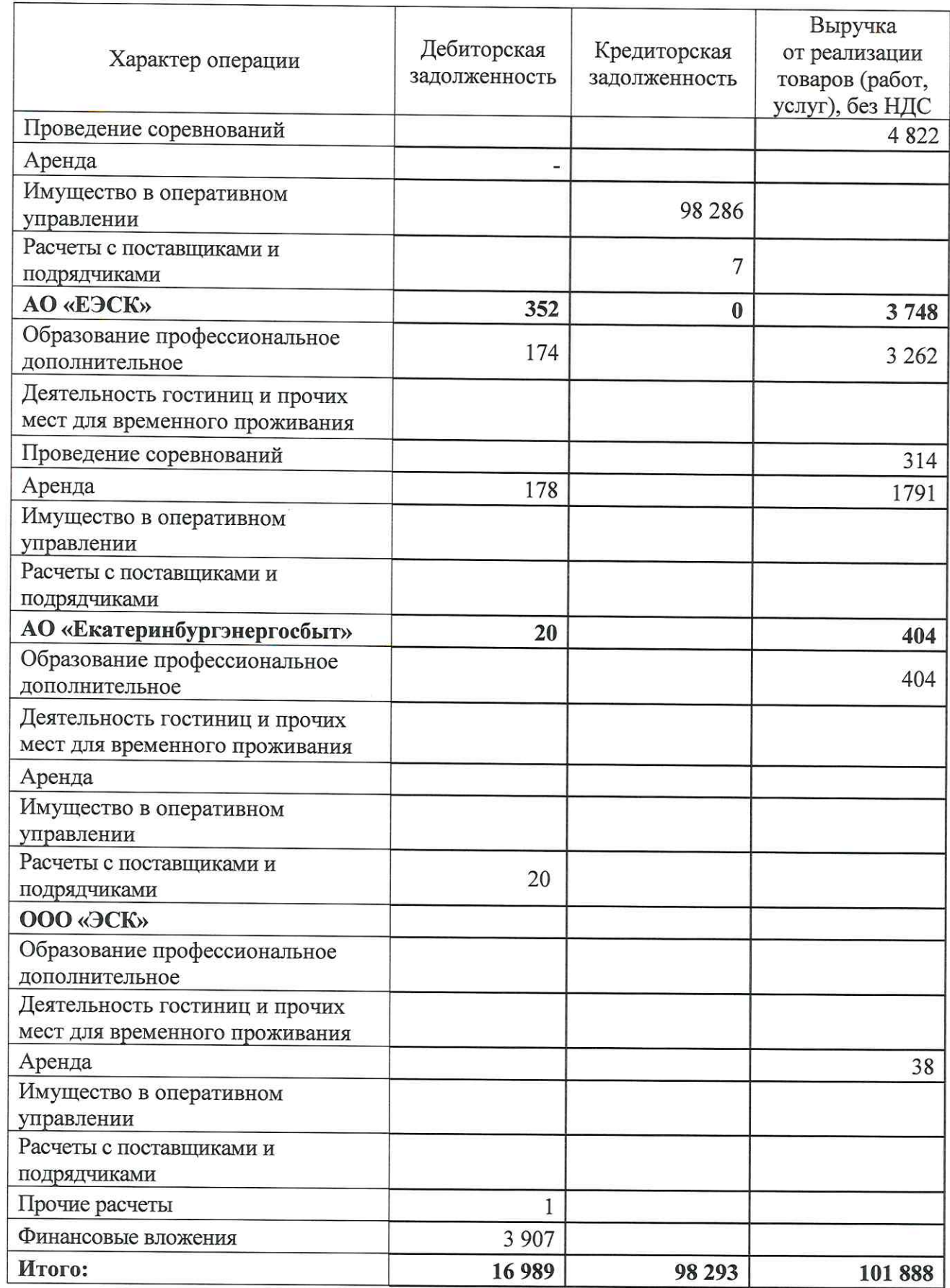

 $\boldsymbol{7}$ 

 $\langle \hat{\mathbf{e}}$ 

### 2. Основные элементы учетной политики

Настоящая бухгалтерская отчетность Учреждения составлена в тыс. руб. и подготовлена в соответствии с Учетной политикой Учреждения на 2023 год, утвержденной Приказом от 30.12.2022 № 195, в соответствии с действующими в Российской Федерации правилами бухгалтерского учета и подготовки установленными отчетности, законодательством  $\mathbf{M}$ положениями  $\overline{10}$ бухгалтерскому учету (РСБУ).

Бухгалтерская отчетность составлена на основе данных синтетического учета путем сплошного, непрерывного, документального и взаимосвязанного отражения хозяйственных операций в бухгалтерском учете способом двойной записи в соответствии с утвержденным рабочим планом счетов. Основанием для записей в регистрах бухгалтерского учета являлись первичные документы, оформленные  $\, {\bf B}$ соответствии с установленными требованиями  $\overline{M}$ подтверждающими факт совершения хозяйственных операций.

Данная бухгалтерская (финансовая) отчетность подготовлена на основе принципа непрерывности деятельности, который подразумевает. что Учреждение способно реализовать свои активы и погасить свои обязательства в ходе нормальной хозяйственной деятельности в обозримом будущем.

# 2.1. Порядок проведения инвентаризации имущества и обязательств

Инвентаризация имущества и обязательств проводится в соответствии со статьей 11 Федерального закона №402 - ФЗ «О бухгалтерском учете» и Методическими указаниями по инвентаризации имущества и финансовых обязательств, утвержденными приказом Минфина России от 13.06.1995 №49.

Инвентаризация имущества, проводится  $\Pi$ O месту нахождения Учреждения и его филиала, осуществляющего эксплуатацию соответствующих объектов. Инвентаризация кассы проводится ежемесячно. Инвентаризация основных средств проводится раз в три года.

## 2.2. Оценка объектов учета

Для принятия имущества и обязательств к учету Учреждение производит их оценку в денежном выражении. Оценка имущества осуществляется следующим образом:

- имущество, приобретенное Учреждением за плату, оценивается по сумме фактически произведенных затрат на его приобретение;

- материальные ценности, остающиеся от списания непригодных к восстановлению и дальнейшему использованию основных средств и предметов, учитываемых в составе средств в обороте (см. п.54 Приказа Минфина РФ от 29.07.1998 №34н), приходуются по рыночной стоимости на дату списания объекта и соответствующая сумма зачисляется на прочие доходы;

- имущество, полученное Учреждением безвозмездно и имущество, выявленное при проведении Учреждением инвентаризации активов И обязательств, оценивается по текущей рыночной стоимости на дату принятия имущества к учету.

 $25^{6}$ 

Так как Учебный центр «МРСК Урала» является некоммерческой организацией и имеет право применять упрощенные способы ведения бухгалтерского учета, в Учреждении применяется альтернативным методом Федеральный стандарт бухгалтерского учета ФСБУ 6/2020 «Основные средства».

Активы, стоимостью более 100 000 рублей за единицу, отражены в бухгалтерском учете и бухгалтерской отчетности в составе основных средств. Активы, стоимостью менее 100 000 рублей за единицу, отражены в бухгалтерском учете и бухгалтерской отчетности в составе материально производственных запасов.

Основные средства приняты к бухгалтерскому учету по первоначальной стоимости, в бухгалтерской отчетности отражены по остаточной стоимости за минусом амортизации.

Амортизация по объектам основных средств проводится линейным способом, исходя из сроков полезного использования объектов.

Сумма начисленной амортизации на 31.12.2023 по группам основных средств составила 73 916 тысяч рублей.

Переоценка основных фондов не производится.

## 2.4. Нематериальные активы

Обороты по счету 04 «Нематериальные активы» отсутствует. Сальдо по состоянию на 31.12.2023 равно нулю.

### 2.5. Незавершенное строительство

Дебетовый оборот по объектам незавершенного строительства за 2023 год образован за счет приобретения за плату объектов основных средств.

Сальдо по состоянию на 31.12.2023 равно 594 тысячи рублей.

# 2.6. Материально-производственные запасы

Бухгалтерский учет материально производственных запасов осуществляется в соответствии с ФСБУ 5/2019 "Запасы", утвержденным Приказом Минфина России от 15.11.2019 N 180н.

В соответствии с учетной политикой поступление МПЗ производится по фактической себестоимости приобретения.

В бухгалтерском учете поступление МПЗ отражено с использованием субсчетов счета 10 «Сырье и материалы».

Все операции по поступлению и движению МПЗ отражены в учете на момент их поступления при наличии первичных документов.

При отпуске МПЗ в производство и ином выбытии их оценка производится Учреждением методом оценки по средней себестоимости.

Учреждение создает резерв под обесценение стоимости МПЗ по каждой номенклатурной единице, прошедшей ежегодную инвентаризацию  $\overline{\mathbf{M}}$ оставшейся на балансе согласно учетным данным по состоянию на 31 декабря отчетного года. Не подлежат оценке на предмет снижения рыночной стоимости МПЗ, поступившие согласно учетным данным в период с 01 октября по 31 декабря отчетного года.

# 2.7. Незавершенное производство и готовая продукция

Незавершенное производство оценено по фактической себестоимости. Сальдо по состоянию на 31.12.2023 равно нулю.

Обороты по счету 43 «Готовая продукция» отсутствует. Сальдо по состоянию на 31.12.2023 равно нулю.

# 2.8. Расчеты с дебиторами и кредиторами

Расчеты с дебиторами и кредиторами отражены в бухгалтерской отчетности в суммах, вытекающих из условий договоров и первичных документов. Классификация дебиторской и кредиторской задолженности на краткосрочную и долгосрочную произведена исходя из условий заключенных договоров, сложившихся фактов деятельности и намерений Учреждения и Учредителя.

Задолженность покупателей и заказчиков, не погашенная в сроки, установленные договорами, и не обеспеченная соответствующими гарантиями или иными способами, показана за минусом резервов по сомнительным долгам.

Эти резервы представляют собой консервативную оценку руководством Учреждении той части задолженности, которая, возможно, не будет погашена. Резервы по сомнительным долгам отнесены на увеличение прочих расходов.

При инвентаризации задолженности покупателей и заказчиков за 2023 г. сумма просроченной задолженности, не подтвержденной гарантиями, не выявлена.

### 2.9. Порядок создания резерва по сомнительным долгам

Учреждение ежеквартально производит инвентаризацию дебиторской задолженности.

Из дебиторской задолженности и на основании приказа руководителя определяются долги, которые являются сомнительными.

Сомнительным долгом признается любая задолженность, которая возникла в связи с реализацией товаров (выполнением работ, оказанием услуг) или авансовым платежом, если она не погашена в сроки, установленные договором, не обеспечена залогом, поручительством, банковской гарантией, гарантийным письмом.

Расчет резерва по сомнительным долгам производится путем экспертной оценки каждого сомнительного долга. По каждому сомнительному долгу Учреждение самостоятельно определяет ту часть задолженности (или всю сумму задолженности), которая не погашена (не будет погашена) в срок, и включает ее в общую сумму резерва.

По состоянию на 31.12.2023 сумма резерва по сомнительным долгам равна нулю.

 $77$ 

Обороты по счетам 66 «Расчеты по краткосрочным кредитам и займам» и 67 «Расчеты по долгосрочным кредитам и займам» отсутствует. Сальдо по состоянию на 31.12.2023 равно нулю.

# 2.11. Порядок формирования информации по забалансовым счетам

Учреждение ведет учет следующего имущества на забалансовых счетах:

- товарно-материальные ценности и основные средства, полученные в оперативное управление от Учредителя:

- товарно-материальные ценности подлежащие утилизации;

- товарно-материальные ценности, списанные со счета 10 «Сырье и материалы» с длительным сроком использования;

- товарно-материальные ценности, принятые на ответственное хранение;

- списанная в убыток задолженность неплатежеспособных дебиторов;

- износ здания гостиницы Учебного центра «МРСК Урала», полученный в оперативное управление от Учредителя.

## 2.12. Порядок формирования доходов

Бухгалтерский учет доходов осуществляется в соответствии с ПБУ 9/99 «Доходы организации», утвержденным Приказом Минфина России от Доходы Учреждения, в соответствии с принципом 06.05.1999 №32н. начисления, признаются в том отчетном периоде, в котором они имели место.

Доходы Учреждения в зависимости от их характера, условия получения и направлений деятельности Учреждения подразделяются на:

- доходы от обычных видов деятельности (выручка от реализации);

- прочие доходы.

Учреждение получает доходы от оказания образовательных услуг и проведения семинаров, временного размещения в гостинице и сдачи имущества в аренду, от организации и проведения иных мероприятий, от агентских услуг. Данные доходы отражаются в составе доходов от обычных видов деятельности.

Остальные доходы отражаются в составе прочих доходов.

# 2.13. Порядок формирования расходов

Бухгалтерский учет расходов осуществлялся в соответствии с ПБУ 10/99 «Расходы организации», утвержденным Приказом Минфина России от 06.05.1999 №33н.

Расходы Учреждения в зависимости от их характера, условий осуществления и направлений деятельности Учреждения подразделяются на:

- расходы по обычным видам деятельности;

- прочие расходы.

Учет затрат на производство работ и услуг ведется с делением на прямые косвенные. Управленческие расходы формируются  $\,$  M на отдельном аналитическом счете 26 «Общехозяйственные расходы» и отражаются в составе строки «Управленческие расходы» отчета о прибылях и убытках Учреждения.

11

21

Учреждение не применяет Положение по бухгалтерскому учету «Учет расчетов по налогу на прибыль организации» (ПБУ 18/02), так как является некоммерческой организацией и имеет право применять упрощенные способы ведения бухгалтерского учета.

# 2.15. Оценочные обязательства, условные обязательства и условные активы.

Учреждение формирует обязательство оценочное  $\mathbf{B}$ отношении неиспользованных отпусков.

Предполагаемый срок исполнения оценочного обязательства ПО неиспользованным отпускам не превышает 12 месяцев, при определении величины оценочного обязательства дисконтирование не применяется.

Оценочное обязательство по неиспользованным отпускам относится к расходам по обычным видам деятельности.

Корректировка оценочного обязательства на предмет выполнения производится 1 раз в месяц по состоянию на последний календарный день отчетного месяца.

Также Учреждение формирует оценочное обязательство в отношении выплаты годового вознаграждения работникам Учреждения один раз в год по состоянию на 31.12.2023г.

# 2.16. Исправление ошибок в бухгалтерском учете и изменения в отчетности

Существенных ошибок предшествующих периодов в 2023 не выявлено.

Санкции, объявленные в связи с СВО существенно не повлияли на деятельность Учреждения.

# 3. Пояснения по существенным статьям бухгалтерского баланса

# 3.1. Основные средства, незавершенное строительство, доходные вложения в материальные ценности

Информация об остаточной стоимости основных средств отражена в бухгалтерском балансе Учреждения по строке №1150 «Основные средства».

Информация о восстановительной стоимости основных средств, суммах накопленной амортизации, а также о движении незавершенного строительства и основных средств по группам за 2023 представлена ниже:

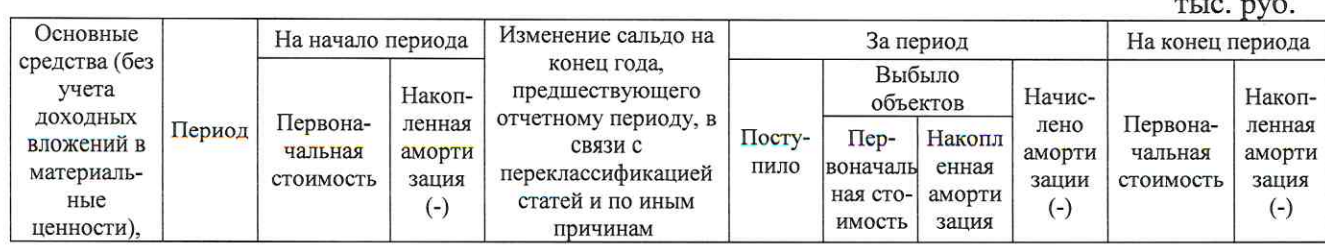

12

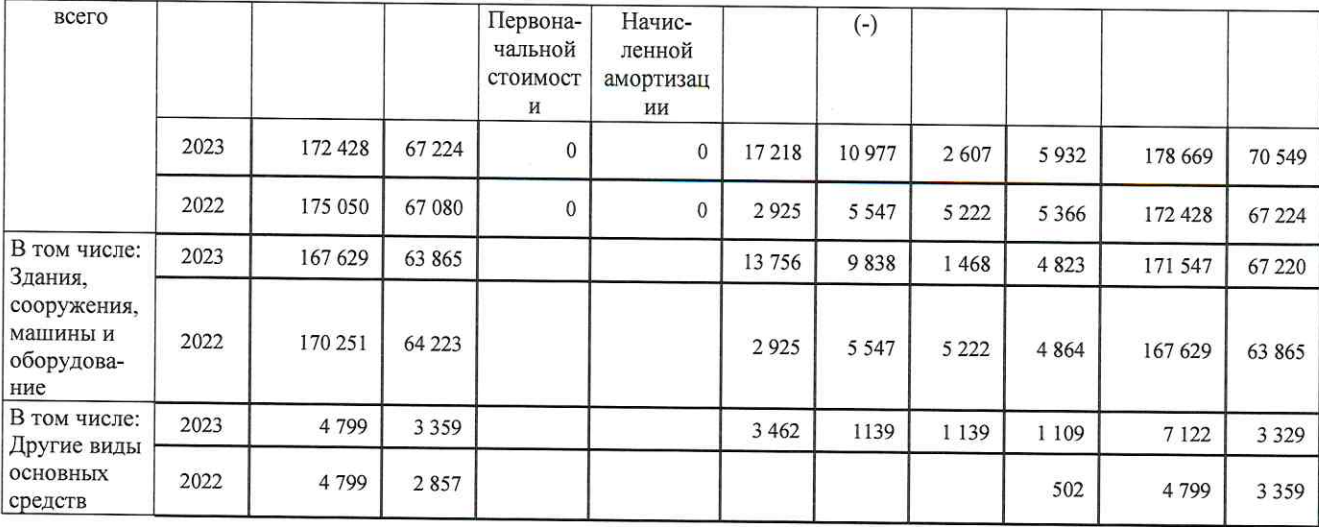

Информация об остаточной стоимости материальных ценностей, предоставленных во временное владение и пользование отражена в бухгалтерском балансе Учреждения по строке №1160 «Доходные вложения в материальные ценности».

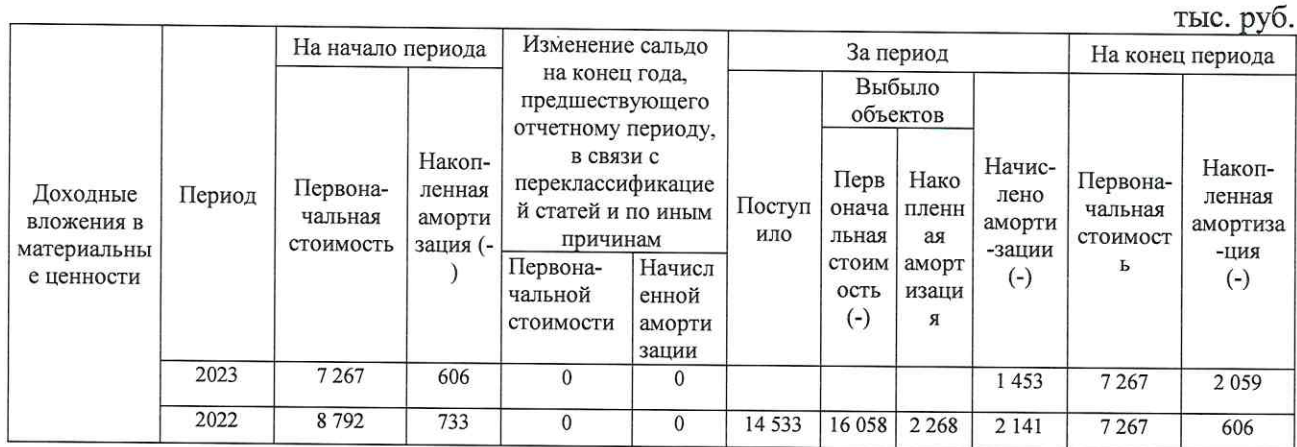

Информация об остаточной стоимости незавершенного строительства представлена ниже:

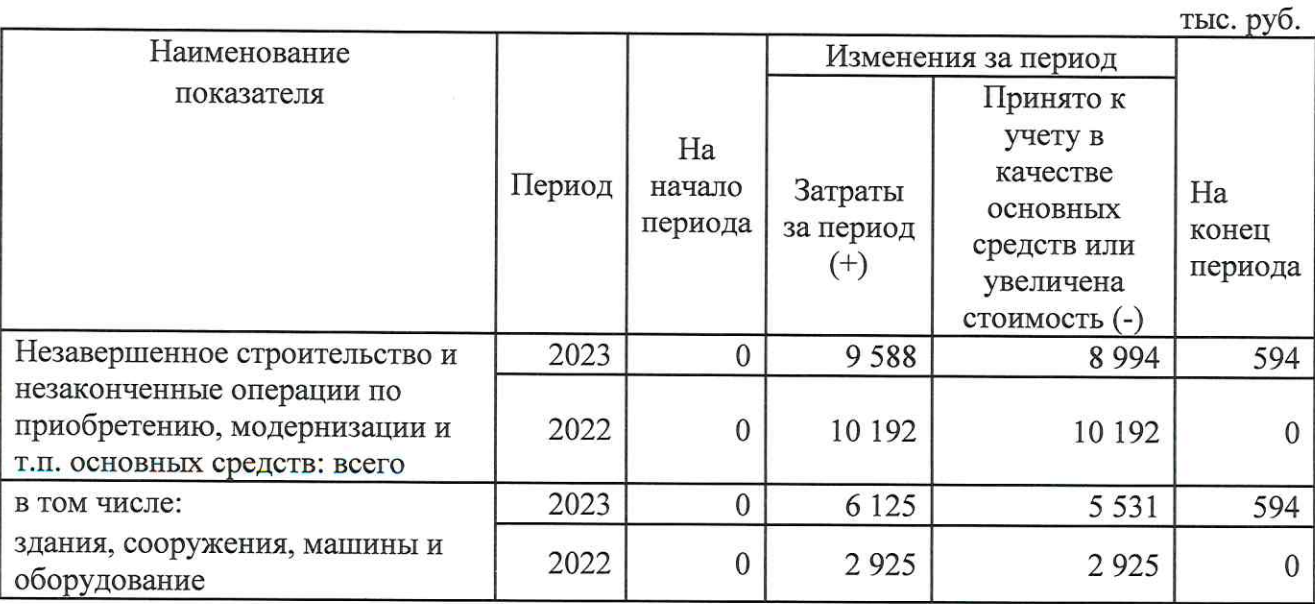

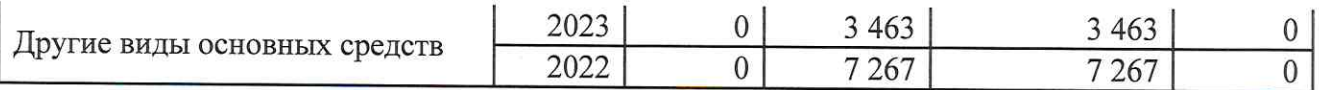

## 3.2. Запасы

В составе запасов по строке №1210 «Запасы» бухгалтерского баланса Учреждения отражены следующие активы:

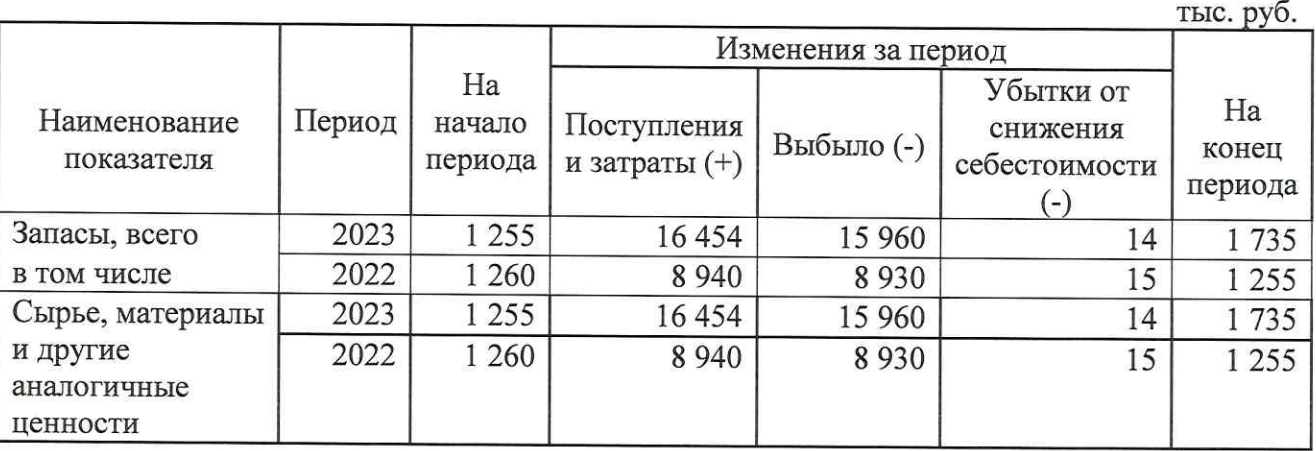

# 3.3. Дебиторская задолженность

В составе дебиторской задолженности по строке №1230 «Дебиторская задолженность» бухгалтерского баланса Учреждения отражена задолженность, платежи по которой ожидаются в течение 12 месяцев после отчетной даты, а именно:

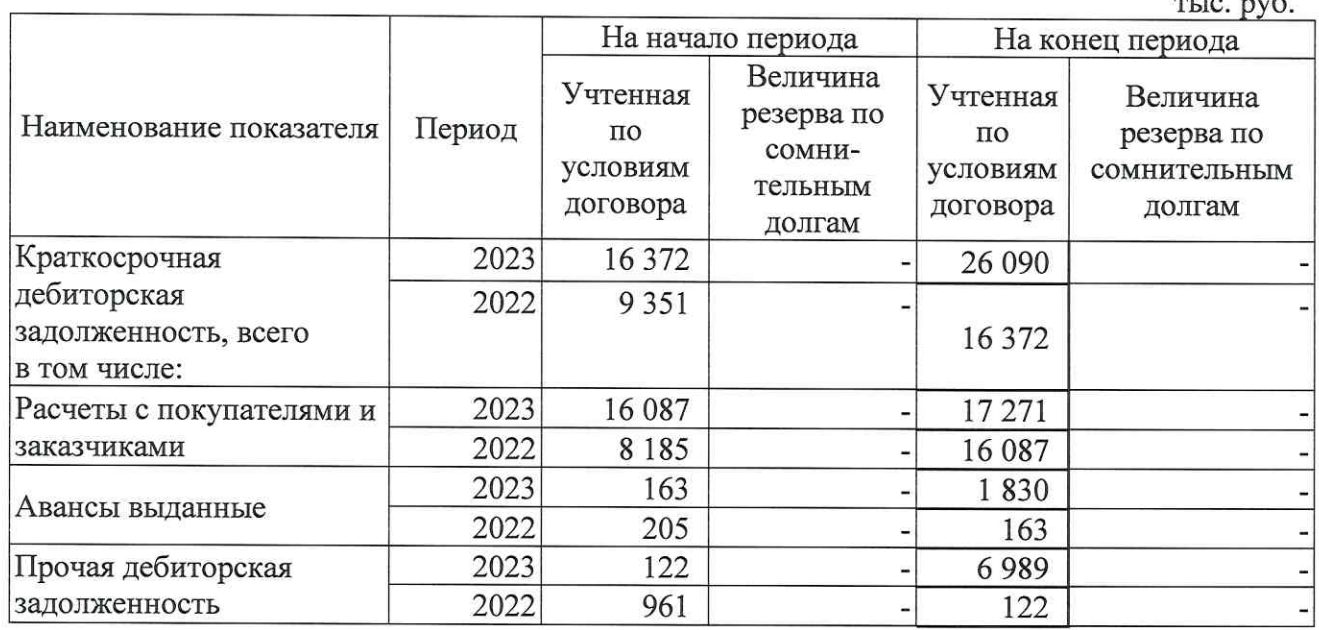

31.12.2023  $\Pi$ o на крупнейшим дебитором состоянию является ПАО «Россети Урал», сумма задолженности составляет 16 617 тысячи рублей.

Дебиторская задолженность, платежи по которой ожидаются более чем через 12 месяцев после отчетной даты, у Учреждения отсутствует.

### 3.4. Денежные средства

Структура денежных средств, отраженных по строке №1250 «Денежные средства и денежные эквиваленты» бухгалтерского баланса Учреждения представлена ниже:

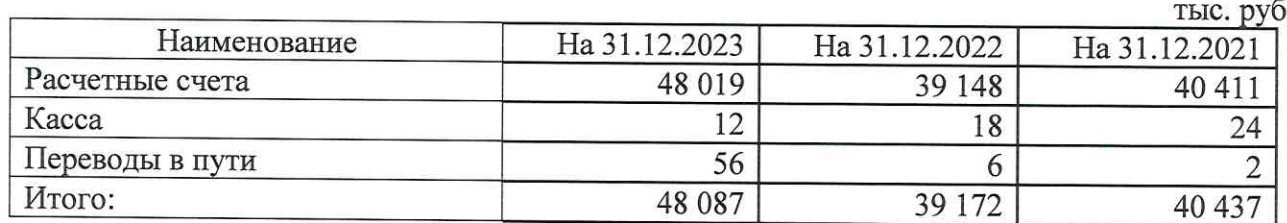

Информация о потоках денежных средств раскрыта в Отчете о движении денежных средств.

Сведения о движении денежных средств Учреждения представляются в валюте Российской Федерации.

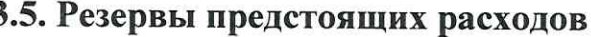

тыс. руб.

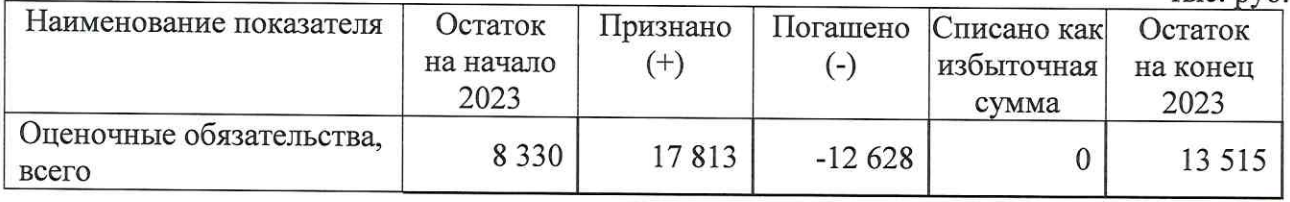

### 3.6. Нераспределенная прибыль (непокрытый убыток)

Движение по статье «Нераспределенная прибыль (непокрытый убыток)» раскрыто в Отчете об изменениях капитала.

В составе строки «Нераспределенная прибыль (непокрытый убыток)» отражены следующие показатели:

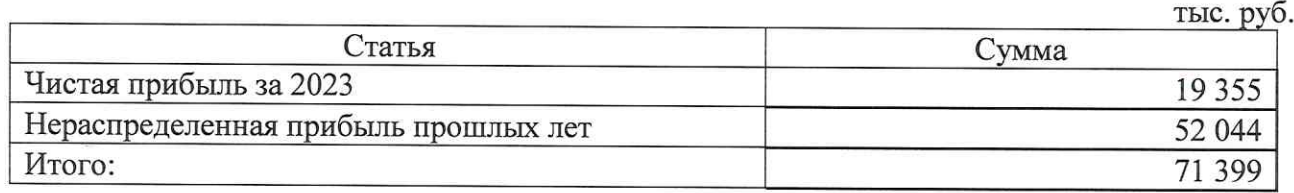

# 3.7. Долгосрочные обязательства

Долгосрочная кредиторская задолженность отражена ПО строке №1450 «Прочие обязательства» бухгалтерского баланса Учреждения.

тыс. руб.

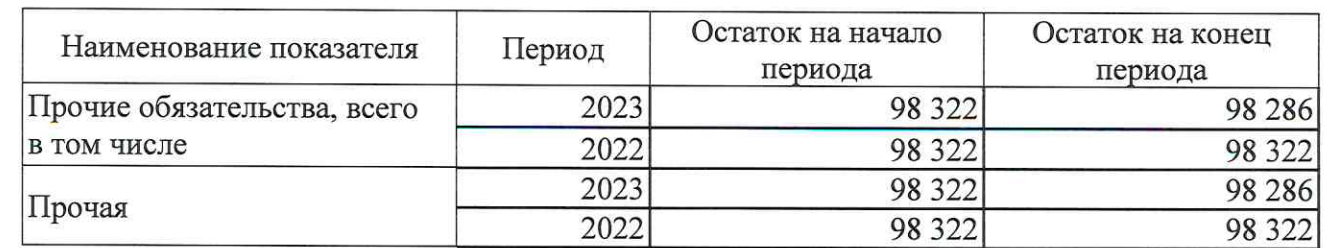

Задолженность по состоянию на 31.12.2023 в сумме 98 286 тысяч рублей состоит из имущества, полученного в оперативное управление от Учредителя Учреждения.

# 3.8. Кредиторская задолженность

Краткосрочная кредиторская задолженность отражена по строке № 1520 «Кредиторская задолженность» бухгалтерского баланса Учреждения.

Структура краткосрочной кредиторской задолженности представлена ниже:

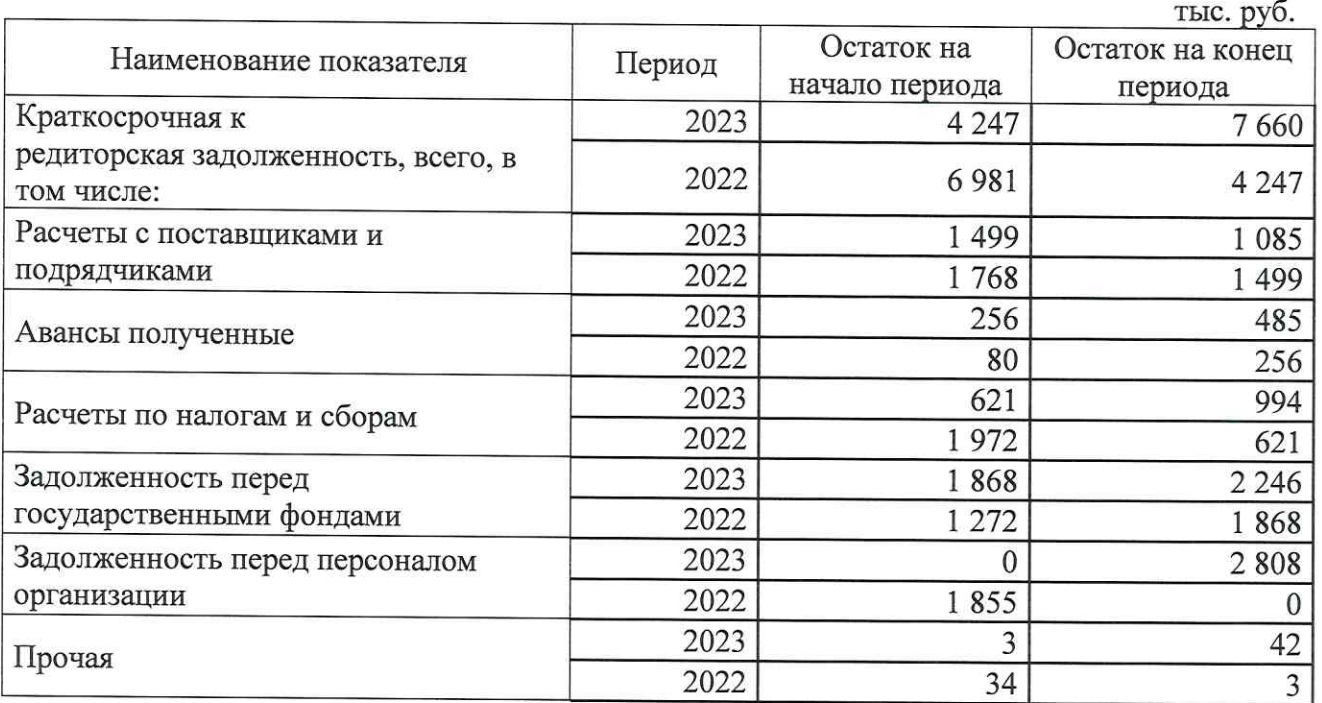

# Задолженность по налогам и сборам, представляет собой следующее:

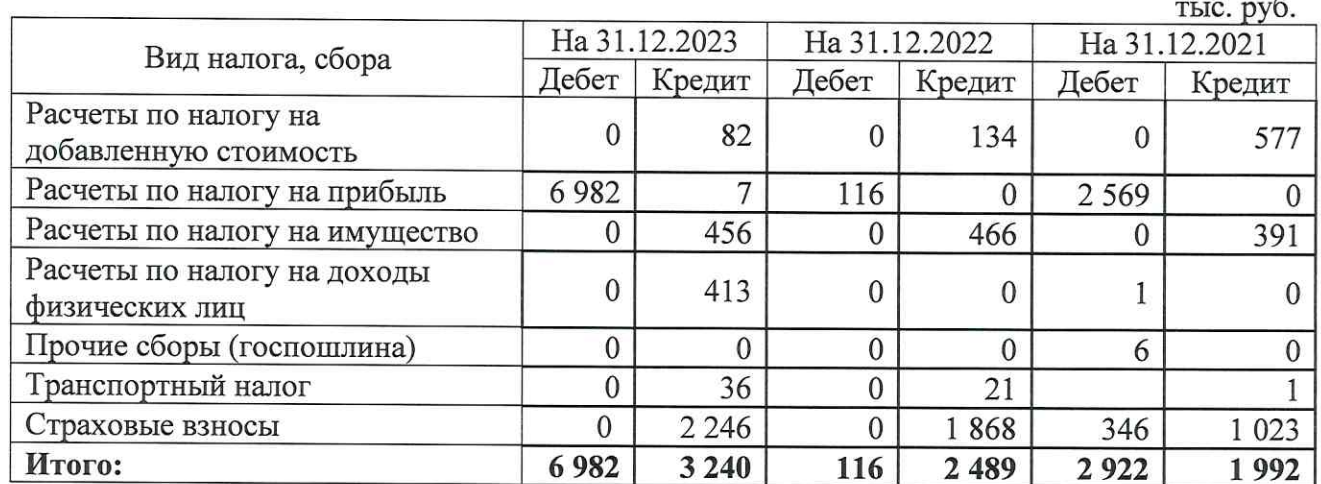

 $33$ 

# 4. Пояснения к Отчету о прибылях и убытках

## 4.1. Доходы по обычным видам деятельности

Выручка от продажи товаров, продукции, работ, услуг (за минусом НДС, акцизов и иных аналогичных платежей) представлена в таблице ниже:

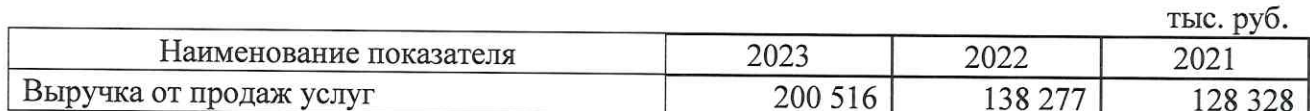

# 4.2. Расходы по обычным видам деятельности

Расходы Учреждения на оказание услуг представляют собой следующее:

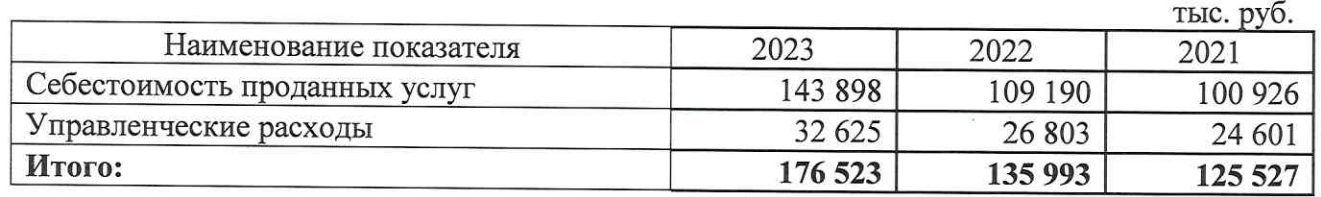

## 4.3. Затраты на производство

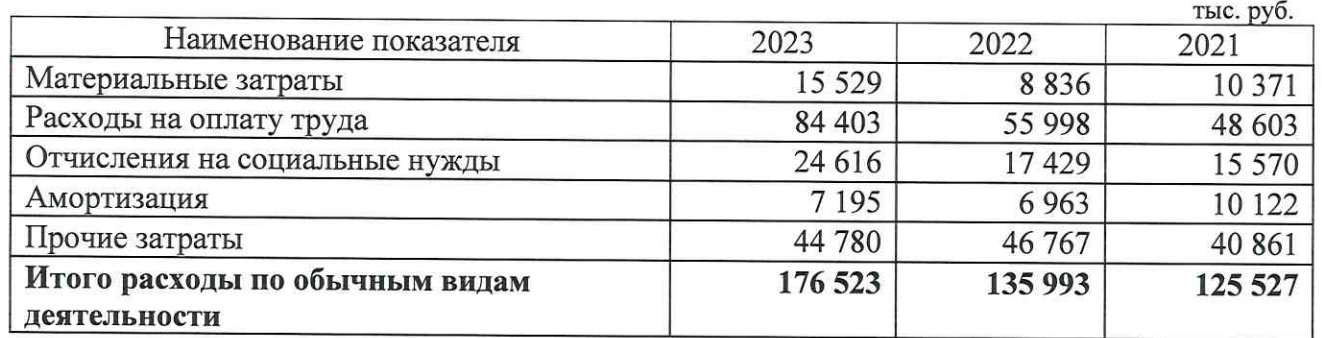

# 4.4. Проценты к получению

Проценты к получению за 2021, 2022 и 2023 годы представляют собой следующее:

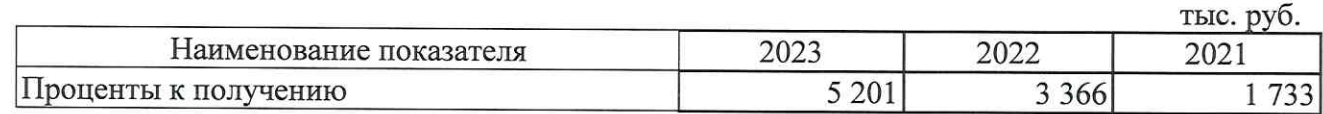

# 4.5. Прочие доходы и расходы

Прочие доходы и расходы за 2021, 2022 и 2023 годы представляют собой следующее:

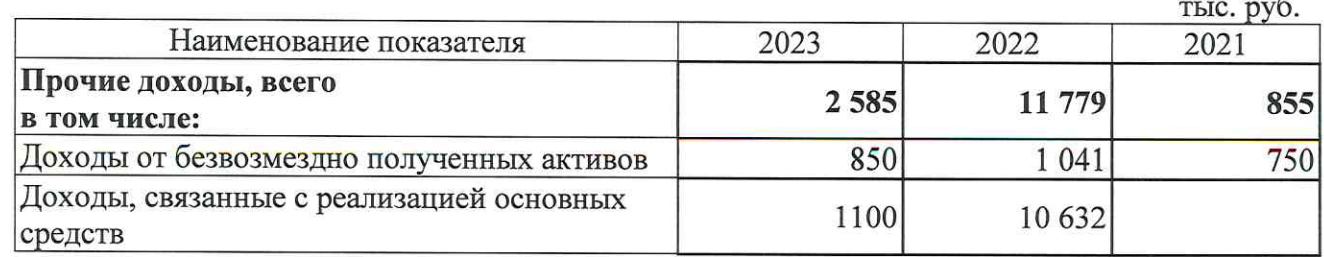

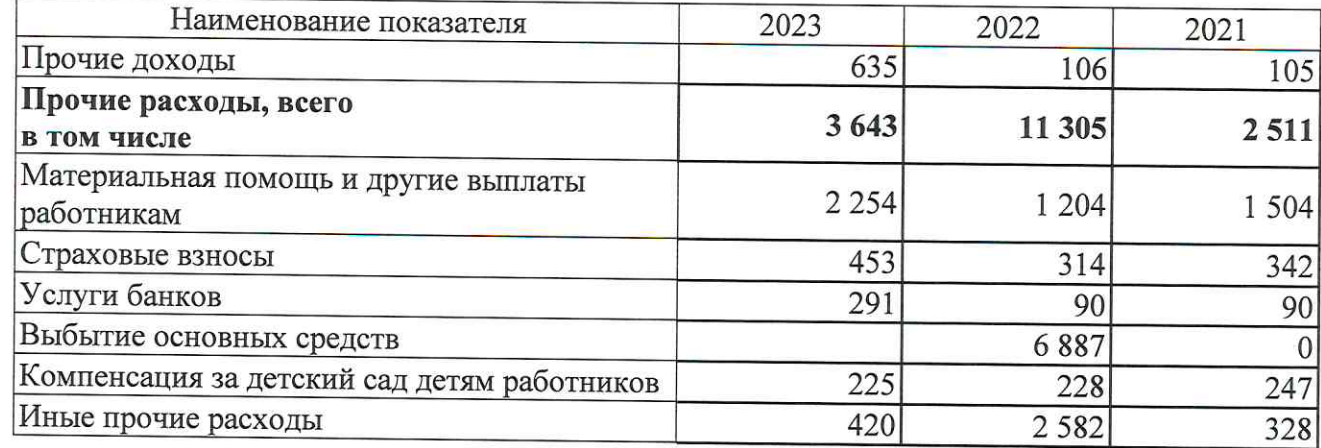

# 5. Пояснения к Отчету о целевом использовании средств

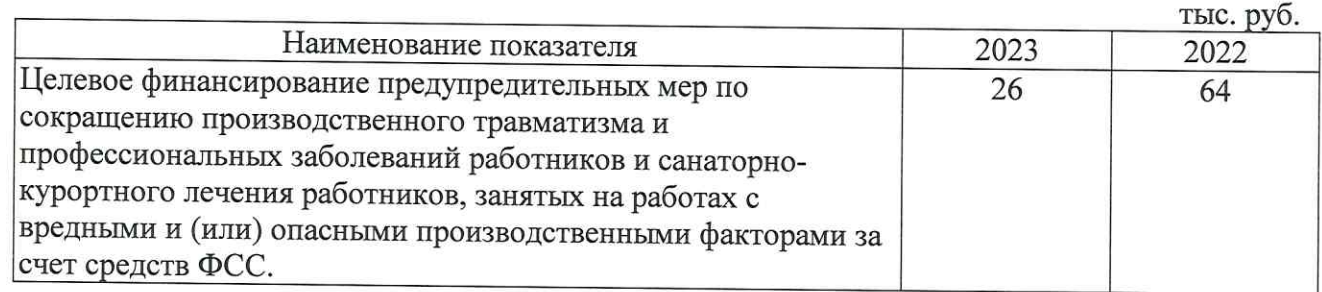

# 6. Пояснения к Отчету об изменениях капитала

Расчет чистых активов Учреждения в 2023 году произведен по следующей формуле:

Чистые активы = (стр.1600 - ЗУ) - (стр.1400 + стр.1500 - ДБП)

где ЗУ - задолженность учредителей по взносам в уставный капитал; ДБП - доходы будущих периодов, признанных организацией в связи с получением государственной помощи, а также в связи с безвозмездным получением имущества.

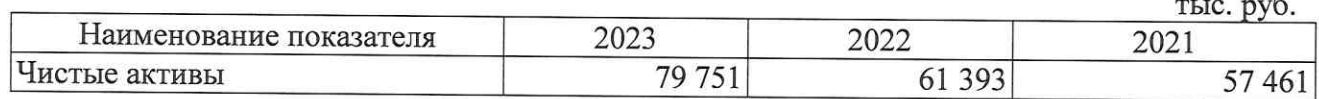

Директор Учебного центра «МРСК Урала»

Начальник УЭФ - главный бухгалтер «29» января 2024 г.

Silen  $066000$ 

С.К. Завражнова

35

Н.А. Старкова

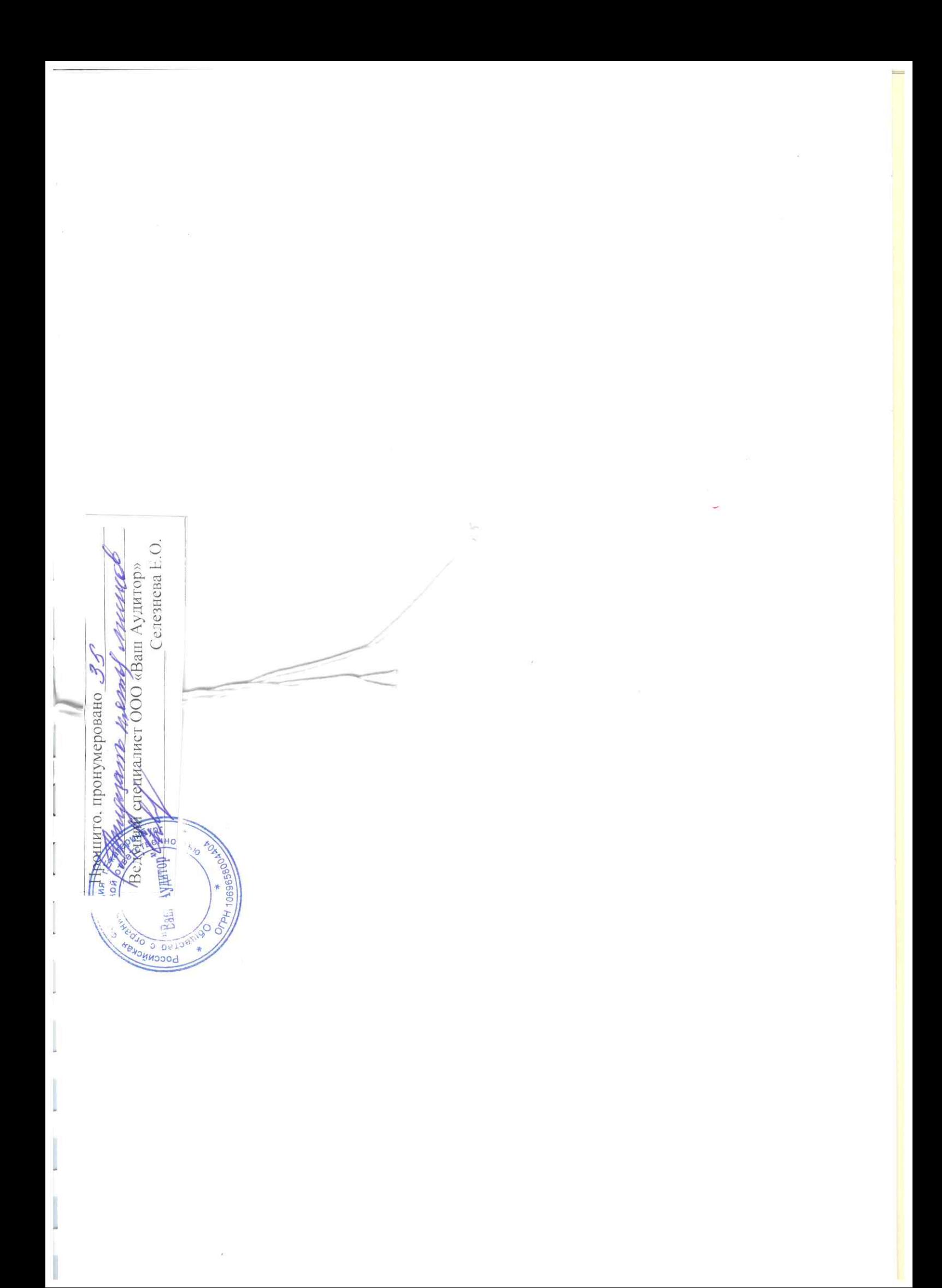